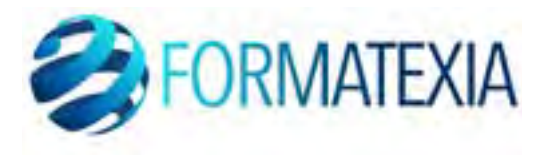

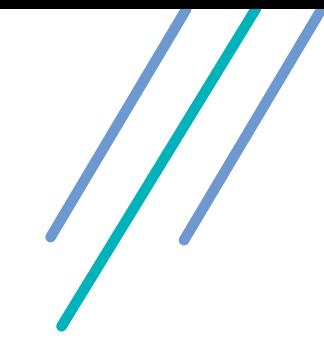

# <span id="page-0-0"></span>**NOS FORMATIONS E-LEARNING**

**BUREAUTIQUE / LANGUE / DESIGN & WEB / FORMATION SPÉCIFIQUE EN HYGIÈNE ALIMENTAIRE**

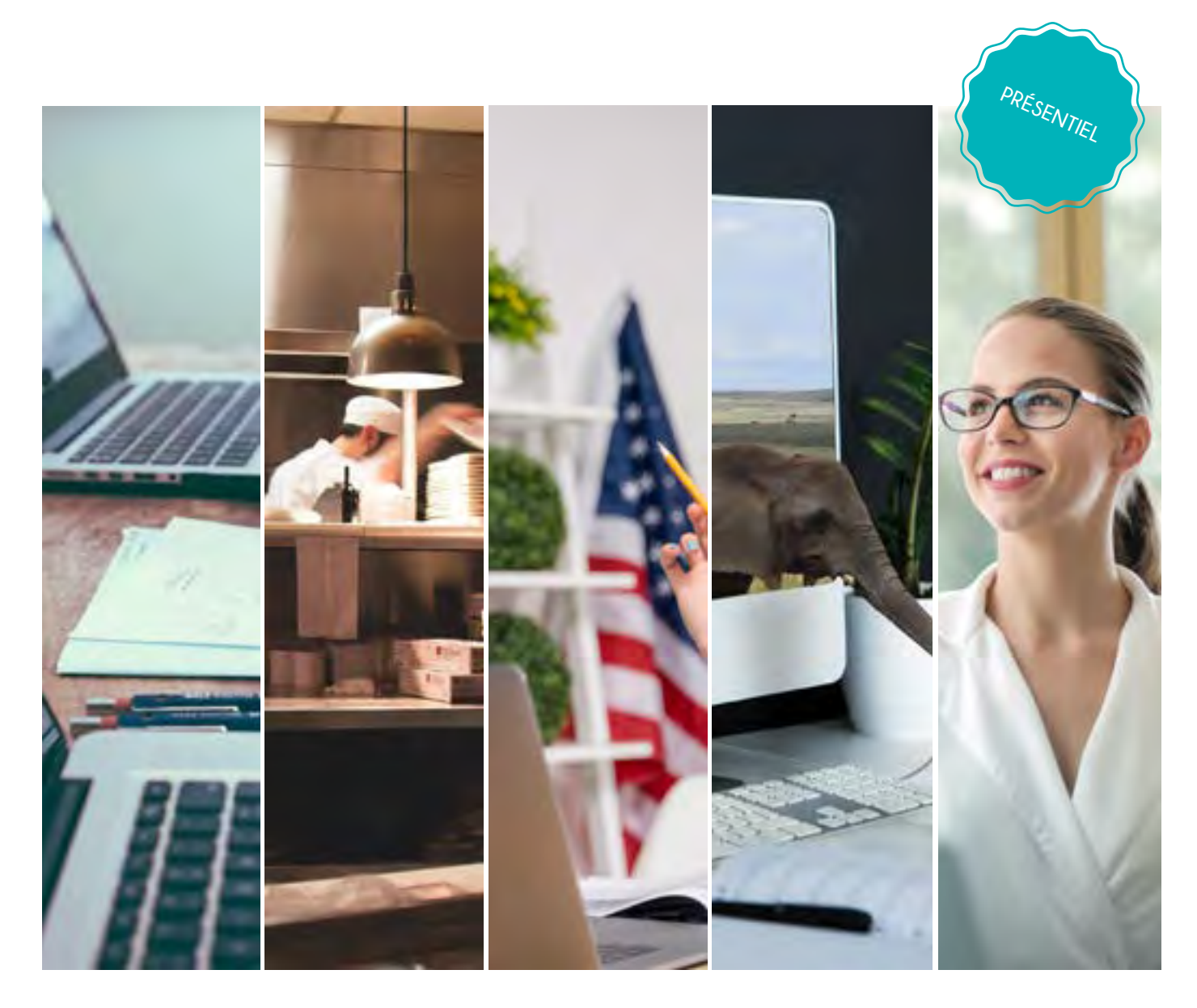

**FORMATEXIA**

www.formatexia.com Tél : 01 76 40 35 08

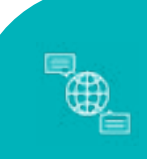

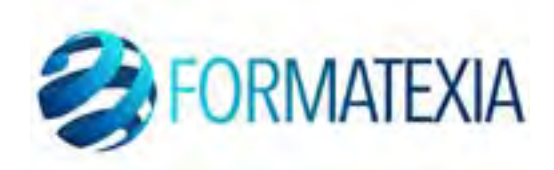

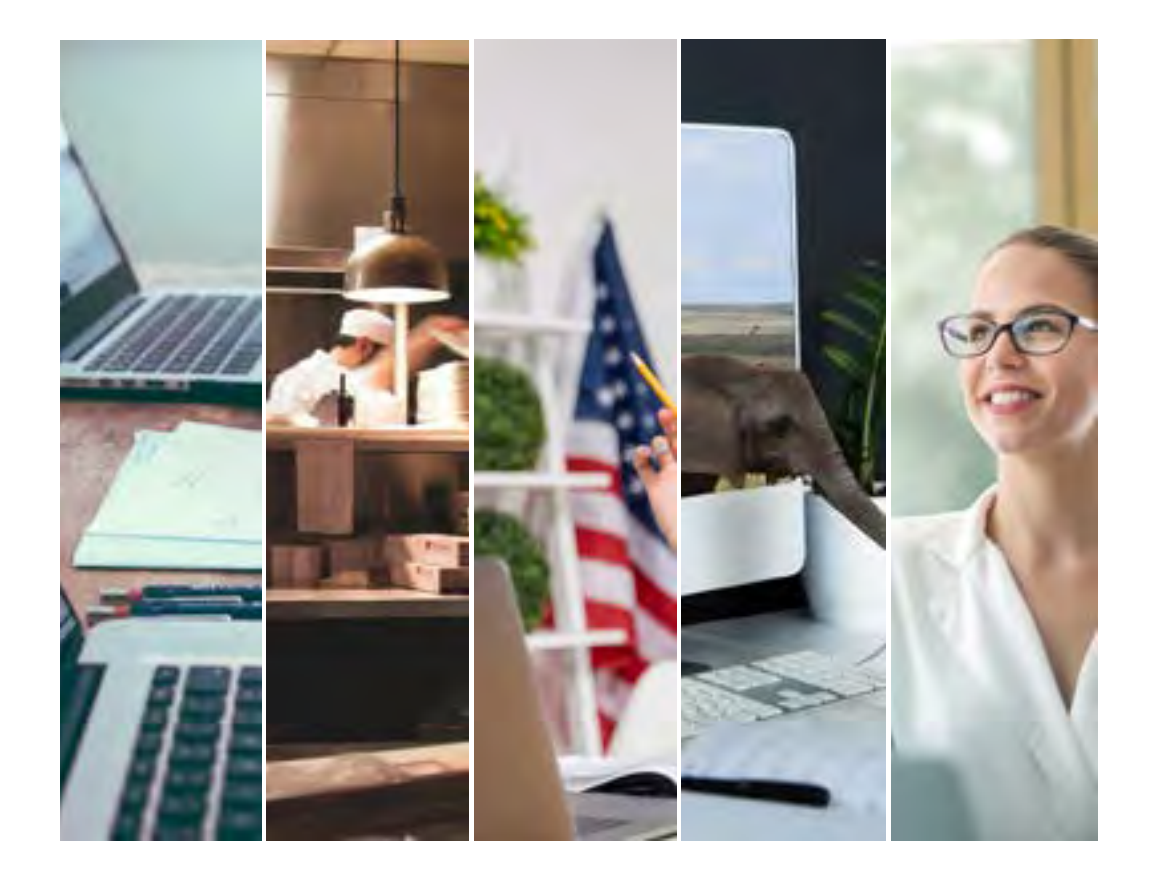

 $99$ 66 Des connaissances optimisées pour des savoirs-faire maîtrisés

Formatexia

#### **FORMATEXIA** www.formatexia.com

A PROPOS

SOMMAIRE

# **FORMATIONS EN BUREAUTION PACK OFFICE** TARIFS **And TARIES**

### **FORMATION EN LANGUE......**

**FRANÇAIS LANGUE ÉTRANGÈRE...** FRANCAIS À L'ECRIT TARIFS **And TARIES** 

### **FORMATIONS EN DESIGN ET**

PHOTOSHOP, INDESIGN, ILLUSTRAT

### FORMATION SPÉCIFIQUE EN

LÉGISLATION, DANGERS ET BONN

TARIFS **And TARIES** 

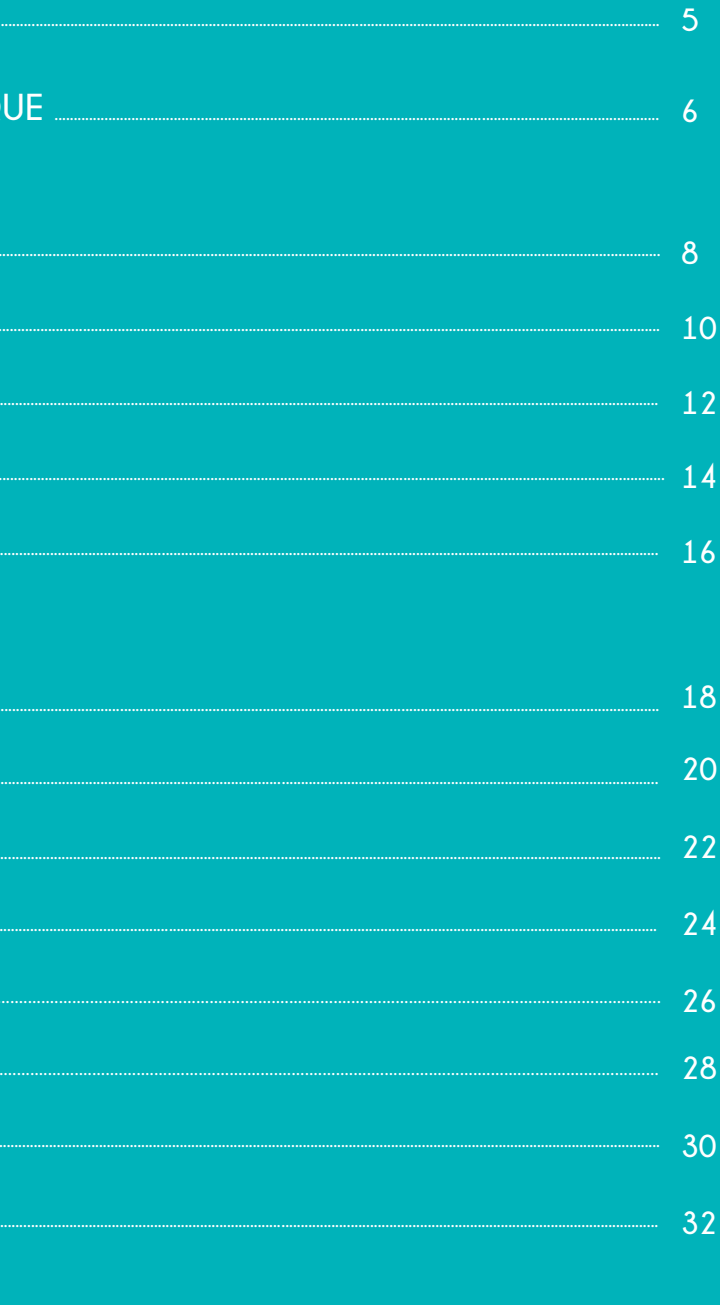

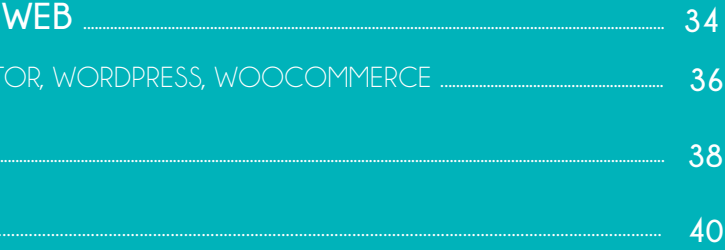

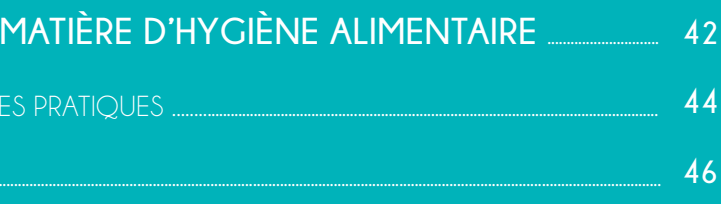

# **À PROPOS**

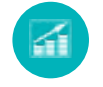

**Vous n'avez pas d'ordinateur ?**

**Selon la formule souscrite, nous pourrons vous prêter un ordinateur portable pour toute la durée de votre formation.**  Plus d'info au : 01 76 43 20 12

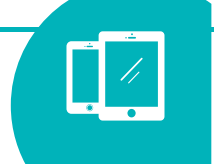

#### **ÉVALUATION DE VOTRE NIVEAU**

### **UN ACCÈS ILLIMITÉ À UNE PLATEFORME**

#### **DES FORMATIONS SUR MESURE**

#### **UN ACCOMPAGNEMENT PERSONALISÉ**

Pour évaluer vos connaissances, **un audit de positionnement sera** réalisé en amont de votre parcours. Il vous renseignera sur votre niveau et ainsi déterminera vos besoins pédagogiques.

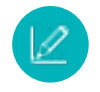

Cet accompagnement sur mesure vous permettra de ne jamais être bloqué et de garder 100% de votre motivation pour progresser sans souci : VOUS NE SEREZ IAMAIS SEUL(E) !!!

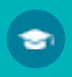

Vous bénéficierez d'un accès illimité à une plateforme dynamique et intuitive. Son interface (personnalisable) est compatible avec les ordinateurs **PC et Mac. Vous pourrez même suivre votre formation sur votre tablette ou votre smartphone ! (uniquement pour les formations en langues).**

Grâce à l'audit, et selon vos objectifs, votre plan d'apprentissage sera personnalisé sur mesure.

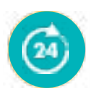

Dès votre 1ère connexion, notre équipe de tuteursexperts vous guidera et vous accompagnera tout au long de votre parcours, SANS AUCUNE LIMITE DE TEMPS !

Les tuteurs sont également joignables du lundi au vendredi, via notre hotline dédiée.

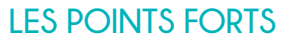

Excellence technologique

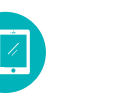

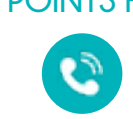

et graphique

Apprentissage via un guide virtuel

Suivi téléphonique par Tuteurs Experts

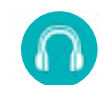

Hotline du lundi au vendredi

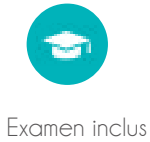

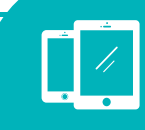

#### **ATTESTATION - CERTIFICATION**

Notre formation spécifique en Hygiène Alimentaire vous permettra d'obtenir la référent Hygiène de votre entreprise (obligatoire pour les entreprises de l'agroalimentaire et de la restauration commerciale) !

Pour les autres formations, vous aurez la possibilité de passer une certification en ligne reconnue à l'échelle européenne.

Ainsi, vous pourrez communiquer votre niveau « officiel » sur votre CV (les frais d'inscription aux examens de certification sont inclus dans tous nos forfaits !)

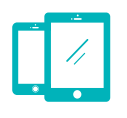

# <span id="page-2-0"></span>**NOS FORMATIONS E-LEARNING**

**''Nos connaissances au service de votre savoir-faire''**

### **''Entrez dans l'excellence technologique !''**

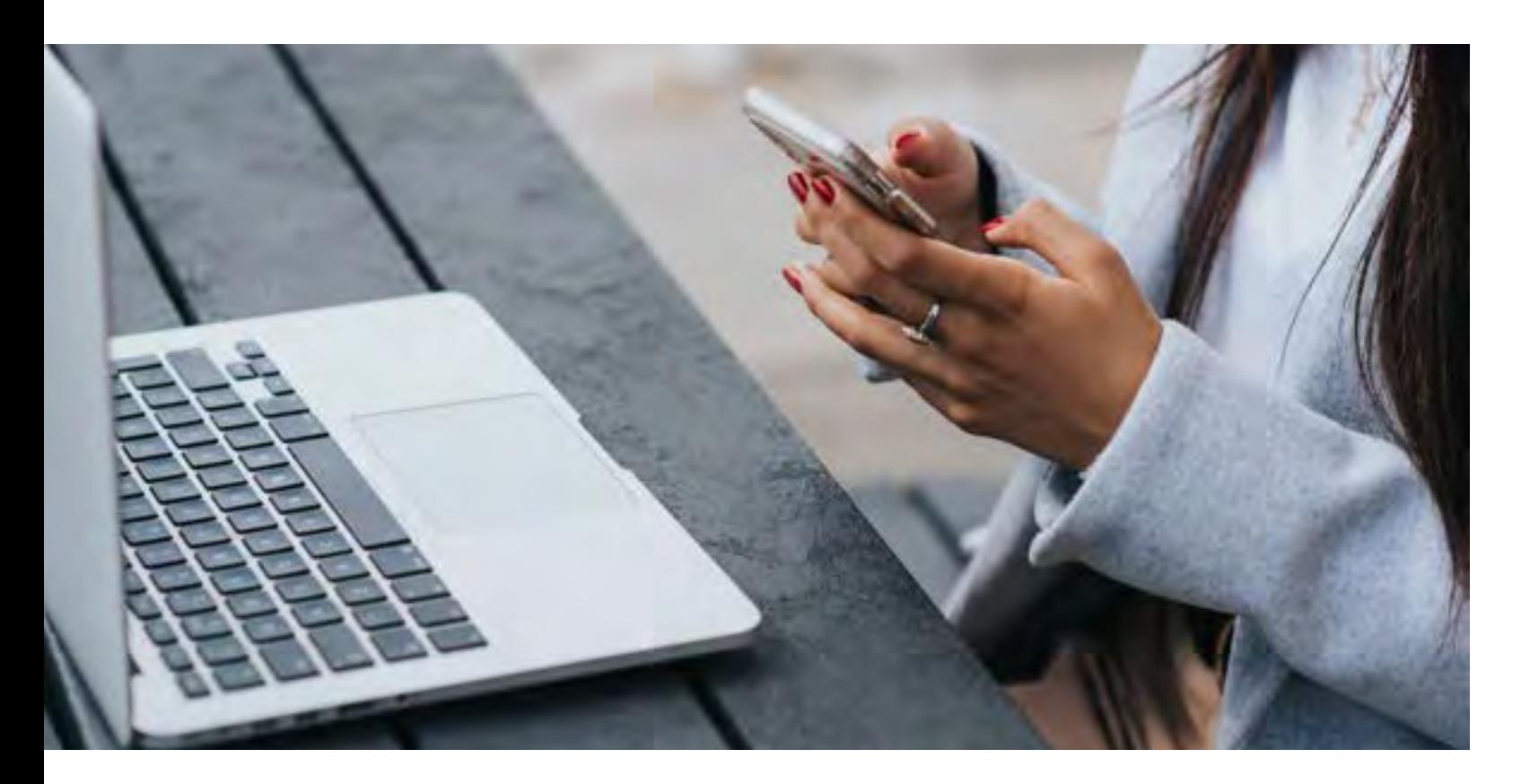

**''Parce que au quotidien, nous côtoyons des professionnels, devant faire face à des contraintes de plus en plus élevées et à une compétitivité sans cesse accrue, nous avons imaginé des Solutions de Formations adaptées et optimisées.''**

*Formatexia*

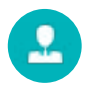

''Même à distance et pendant toute la durée de votre formation, vous ne serez jamais seul(e)"

''Notre plateforme d'apprentissage s'appuie sur une technologie novatrice permettant de reproduire les logiciels du pack office. Vous progresserez de manière dynamique et intuitive ! "

ez l'**EXAMEN TOSA** inclus dan

 $\blacklozenge$ 

# **''Entrez dans l'excellence technologique !'' ''Entrez dans l'excellence technologique !'' ''Entrez dans l'excellence technologique !''**

# <span id="page-3-0"></span>**FORMATIONS EN BUREAUTIQUE**

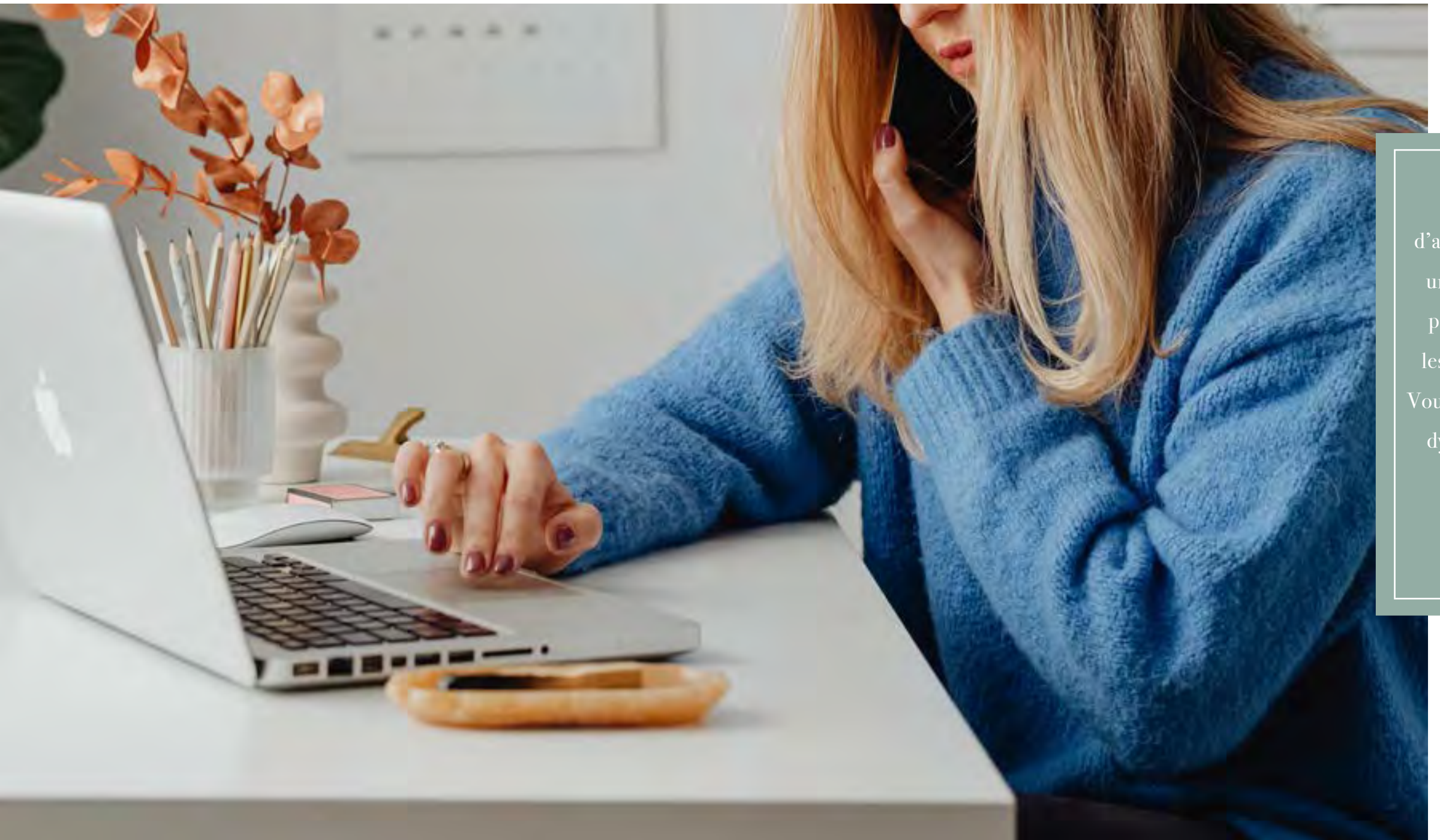

**6**

### **SAISIE ET MISE EN FORME LES MODÈLES DE TEXTE**

### **LES IMAGES, INSERTION, MISE EN FORME**

- Découvrir Word
- Saisie et mise en forme des caractères
- Modification de texte
- Mise en forme de paragraphes
- Bordures et des trames
- Puces et numéros
- Symboles, caractères spéciaux, lettrines
- Mise en page
- En-tête, pied de page et filigrane
- Impression
- Les tabulations
- Les tableaux : création et mise en forme
- Les tableaux : fonctionnalités avancées

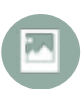

**De quoi serez-vous capable à la suite de cette formation ?** À l'issue de cette formation, vous maitriserez le logiciel de traitement de texte Word. Vous serez capable de créer, préparer des documents destinés à un usage personnel ou professionnel.

- Index et Notes de bas de page
- Documents longs
- Publipostage avec l'assistant
- Les formulaires
- Les révisions
- SmartArt, diagramme, graphique et zone de texte
- Correction d'un document
- Les styles dans Word 2016
- Les fonctions Rechercher et Remplacer
- Les colonnes
- Les modèles
- Dessiner avec Word
- Les images : insertion et mise en forme
- Les images : modifications et habillage

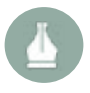

Vous aborderez toutes les fonctionnalités du logiciel de traitement de texte WORD : gestion des bordures, des en-têtes et piedsde-pages, des listes et des caractères spéciaux, mises en page simples et évoluées, insertion de tableaux, mode plan, styles, publipostage, gestion des images et même les formulaires.

**« Même à distance et pendant toute la durée de votre formation, vous ne serez jamais seul(e) ! »**

<span id="page-4-0"></span>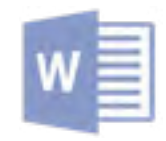

# **WORD Pack office**

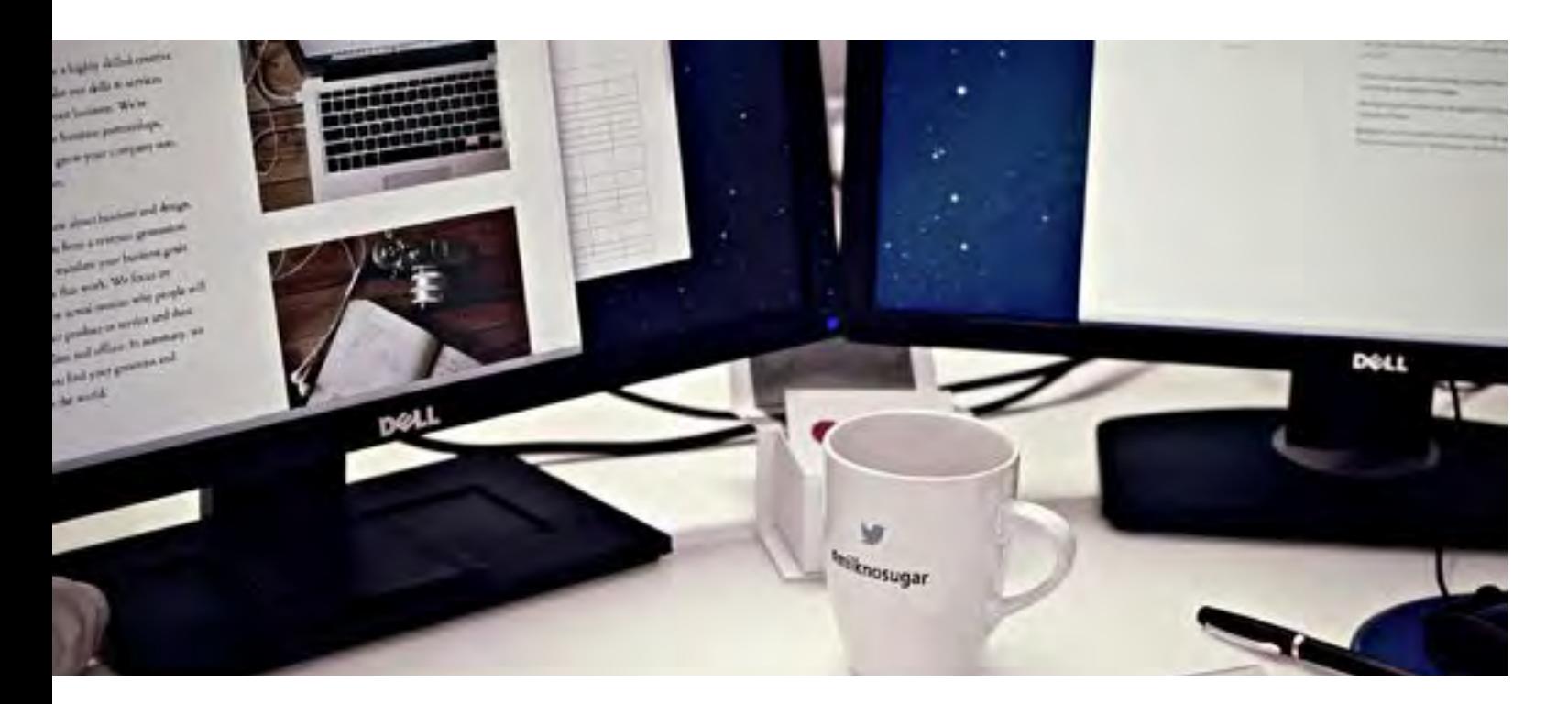

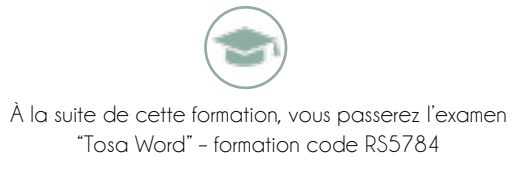

[Voir la fiche France Compétences.](https://www.francecompetences.fr/recherche/rs/5784/)

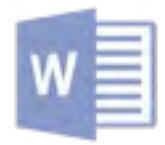

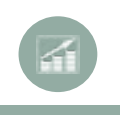

### **MISE EN PAGE LES TABLEAUX**

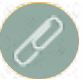

#### **GESTION DE FICHIERS TRAVAILLER AVEC LES FEUILLES DE CALCUL**

### **AFFICHAGE ET MISE EN PAGE SÉLECTION DE MOUVEMENTS**

- Prise en main
- Saisir des données
- Sélectionner une cellule, une plage de cellule
- Les lignes et les colonnes
- Les différents formats

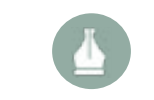

- Calculs simples
- Les fonctions courantes
- Mise en forme
- Premières applications
- Fonctions avancées
- Mise en forme conditionnelle
- Saisie semi-automatique et import de données

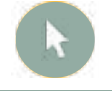

- Images et dessins
- Outils divers
- Import, export, échanges de données
- Les Macros
- Mise en page et impression
- Noms de cellules
- Gestion des feuilles et liaisons entre feuilles
- Applications pratiques
- Présenter les données en graphiques
- Manipuler les séries de données
- Tri, filtre et sous-totaux
- Les tableaux croisés dynamiques
- Valider et protéger des données
- Consolider des données
- Analyse et simulations

À l'issue de cette formation, vous maîtriserez le logiciel de traitement de texte Excel. Vous serez capable de mettre en forme les cellules d'un tableau, utiliser les fonctions Excel permettant de faire des calculs numériques, analyse des données, des calculs et bien plus encore.

#### **De quoi serez-vous capable à la suite de cette formation ?**

Cette formation vous apporte la maîtrise des fonctionnalités incontournables des logiciels du pack Office, Excel. Vous maîtriserez l'intégralité des fonctionnalités d'EXCEL : saisir des données, utiliser les fonctions courantes et avancées, gérer les mises en forme conditionnelles, créer des graphiques, des tableaux croisés dynamiques, et même des macros.

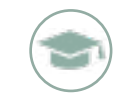

**« Même à distance et pendant toute la durée de votre formation, vous ne serez jamais seul(e) ! »**

<span id="page-5-0"></span>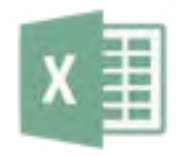

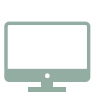

# **EXCEL Pack office**

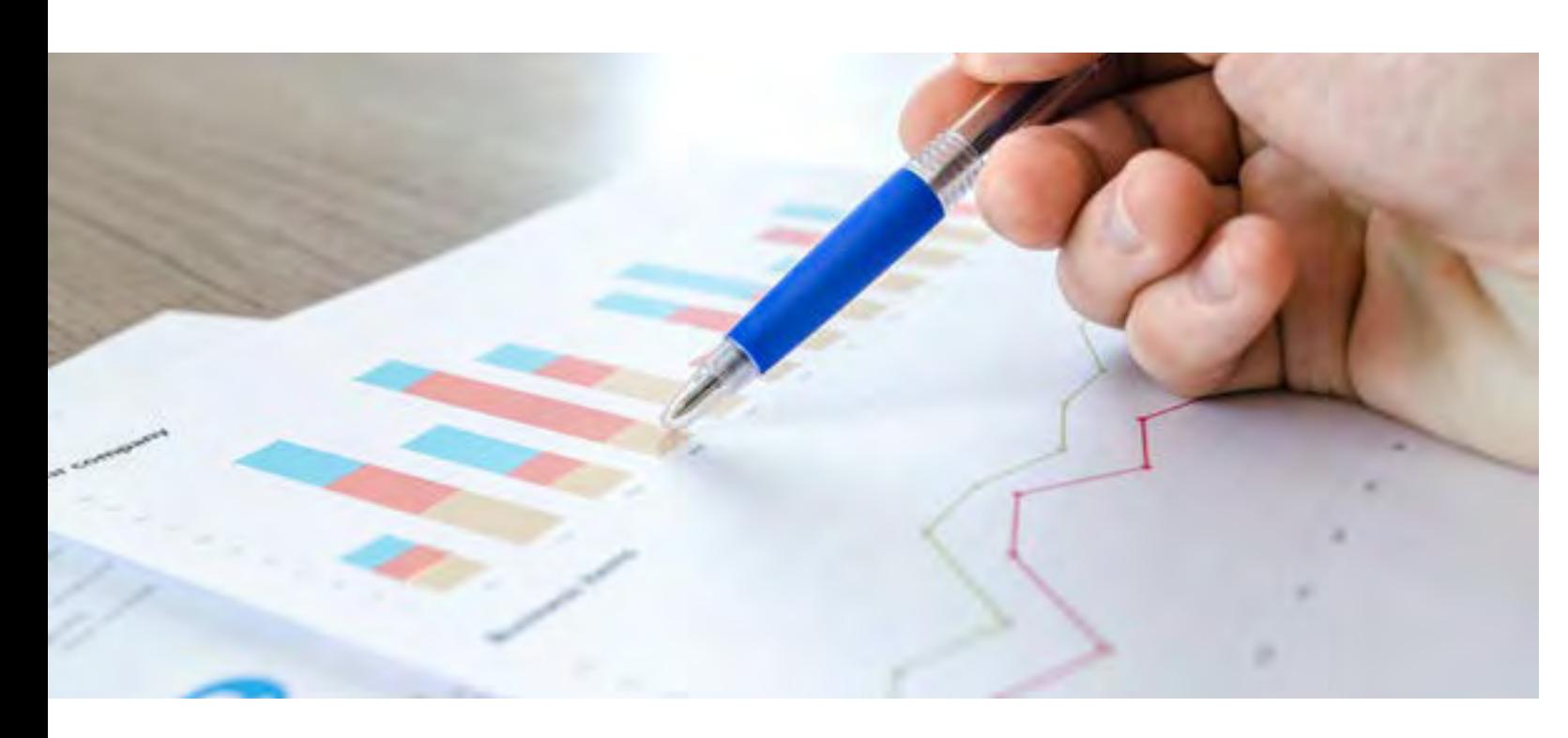

À la suite de cette formation, vous passerez l'examen "TOSA Excel" – formation code RS5252 [Voir la fiche France Compétences.](https://www.francecompetences.fr/recherche/rs/5252/)

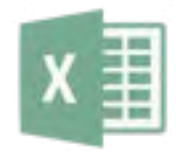

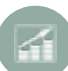

<span id="page-6-0"></span>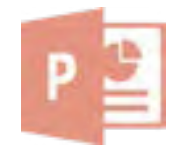

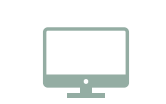

À l'issue de cette formation, vous maitriserez le logiciel de Powerpoint. Vous serez capable de mettre en forme des diapositives afin de réaliser des présentations à usage professionnel.

### **De quoi serez-vous capable à la suite de cette formation ?**

### **PREMIÈRES PRÉSENTATIONS**

#### **AJOUTER DES OBJETS AUX PRÉSENTATIONS**

#### **ANNOTATIONS ET MISE EN FORME DES DIAPOSITIVES**

#### • Les règles de la présentation

- Prise en main
- Personnaliser et modifier d'une présentation
- Mettre en forme une présentation
- Insérer une image
- Modifier des images

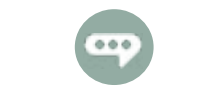

- Le mode Plan
- Imprimer une présentation
- Orthographe, synonymes
- Communiquer avec le son et la vidéo
- Quels types de graphiques choisir ?
- Insérer et modifier un tableau dans une présentation
- Présenter les données en graphiques
- Dessiner avec PowerPoint
- Le mode Masque des diapositives
- Transitions et animations
- Animations avancées

**« Même à distance et pendant toute la durée de votre formation, vous ne serez jamais seul(e) ! »**

# **POWERPOINT Pack office**

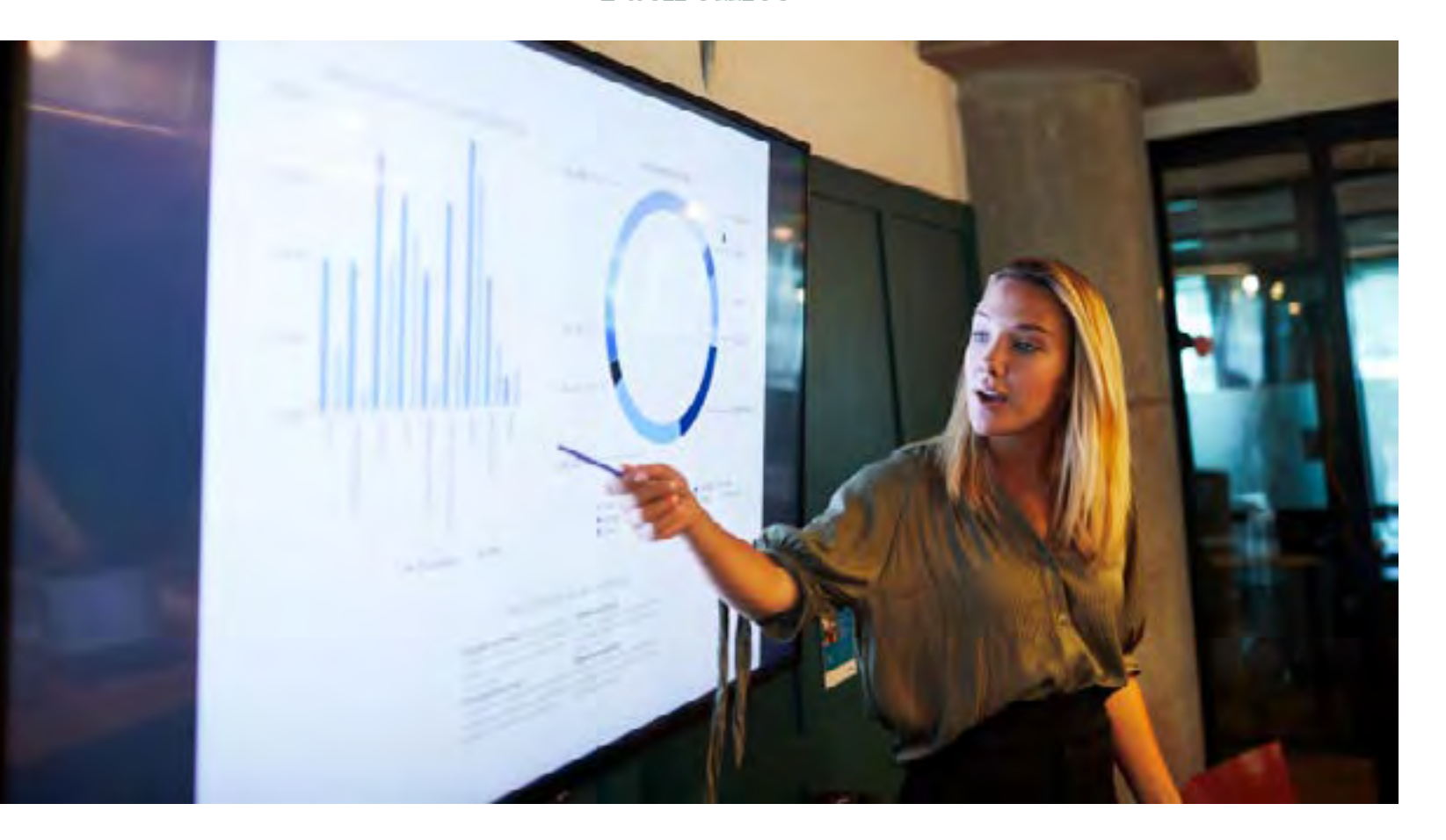

La formation POWERPOINT vous permet de créer des présentations professionnelles et de concevoir des présentations claires et attractives en y insérant des images et des graphiques. Vous serez capable d'utiliser Powerpoint pour améliorer le rendu visuel de vos présentations.

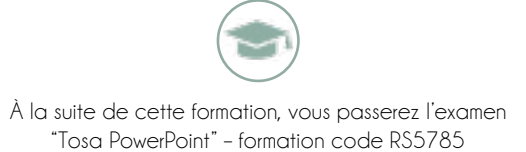

[Voir la fiche France Compétences.](https://www.francecompetences.fr/recherche/rs/5785/)

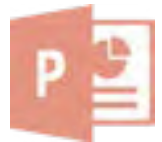

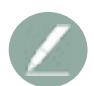

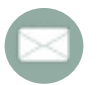

#### **LE MODULE COURRIER LE MODULE CALENDRIER**

#### **LE MODULE CONTACT**

#### **LES AUTRES MODULES PERSONNALISER OUTLOOK**

#### **PLUS LOIN AVEC LE MODULE COURRIER**

- Plusieurs calendriers en même temps
- Définir un rendez-vous
- Définir une nouvelle réunion
- Imprimer un calendrier
- Envoyer son calendrier via e-mail
- Recherche d'informations dans un calendrier

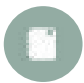

- Le volet Boîte de réception
- Le volet Contacts
- Le dossier Boîte d'envoi
- Le filtre de courrier indésirable
- Créer un nouveau message
- Envoyer un message à plusieurs destinataires
- Insérer un fichier dans un message
- Redimensionner les images jointes avant de les envoyer

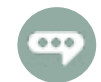

- Créer une carte de visite
- Premiers pas avec le module Contacts
- Accéder à un contact et le modifier
- Utiliser les contacts
- Créer une liste de contacts
- Imprimer une liste de contacts
- Faciliter l'accès à vos contacts préférés

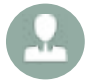

- Affecter une tâche
- Imprimer la liste des tâches
- Le module Notes
- Outlook aujourd'hui
- Gestion des flux RSS dans Outlook
- Définir un format d'e-mail par défaut
- Réorganiser automatiquement les messages reçus
- Afficher un message d'alerte
- Répondre automatiquement aux messages reçus en cas d'absence
- Personnaliser le ruban d'Outlook
- Envoyer des fichiers joints stockés sur OneDrive
- Envoyer des fichiers volumineux stockés sur OneDrive
- Signature électronique
- Vérification de l'orthographe et de la grammaire
- Répondre à un message
- Imprimer des messages e-mail
- Alléger la boîte de réception

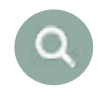

À l'issue de cette formation Outlook, vous maîtriserez un des logiciels les plus pointus du couteau suisse de la bureautique qu'est le pack office.

#### **De quoi serez-vous capable à la suite de cette formation ?**

Avec cette formation OUTLOOK, vous pourrez maîtriser l'intégralité des fonctionnalités d'Outlook : messages, contacts et carnet d'adresses, calendrier et rendez-vous, tâches.

**« Même à distance et pendant toute la durée de votre formation, vous ne serez jamais seul(e) ! »**

<span id="page-7-0"></span>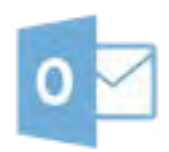

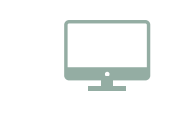

# **OUTLOOK Pack office**

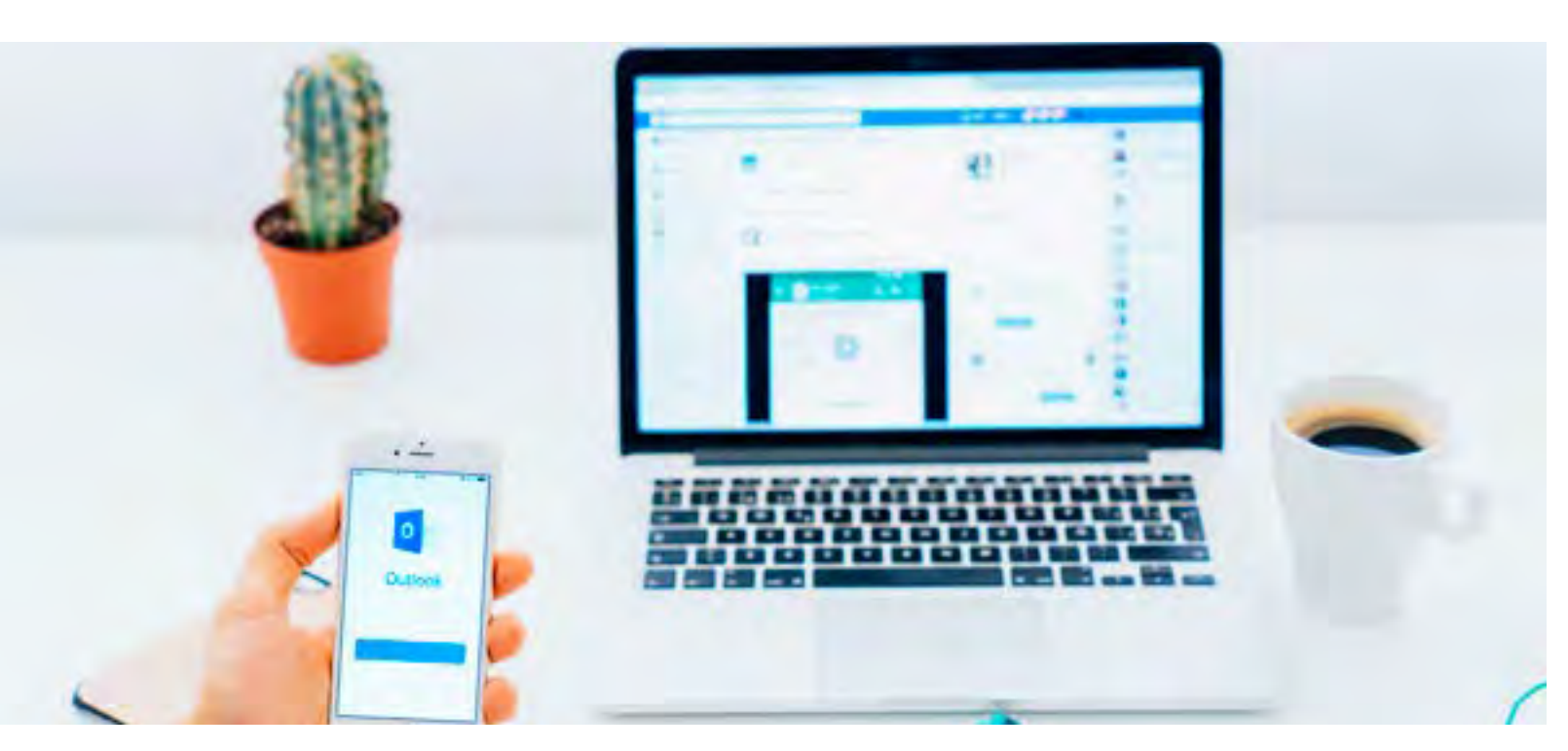

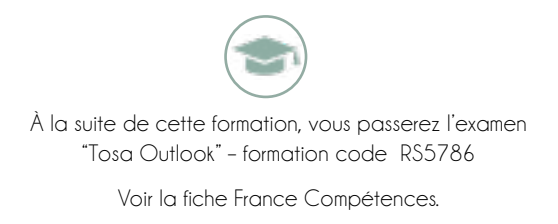

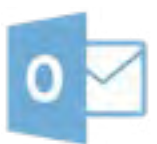

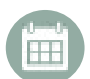

# <span id="page-8-0"></span>**GRILLE TARIFAIRE LA PLATEFORME EN IMAGE**

#### **WORD 2016**

#### **EXCEL 2016**

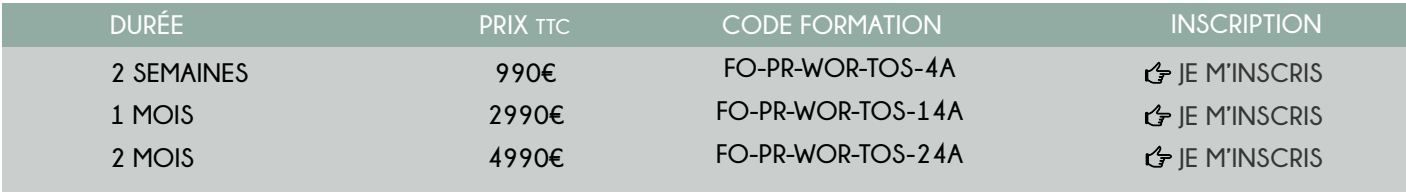

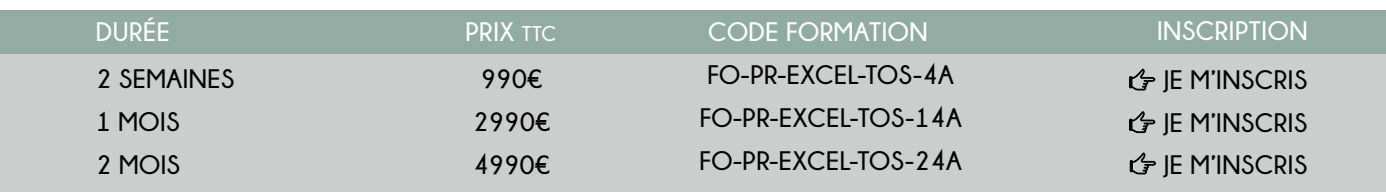

### **POWERPOINT 2016**

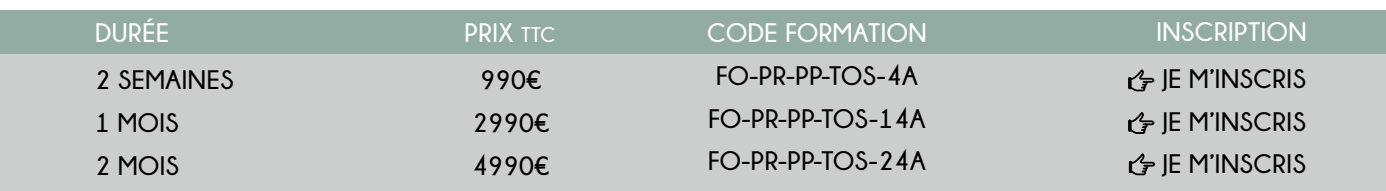

#### **OUTLOOK 2016**

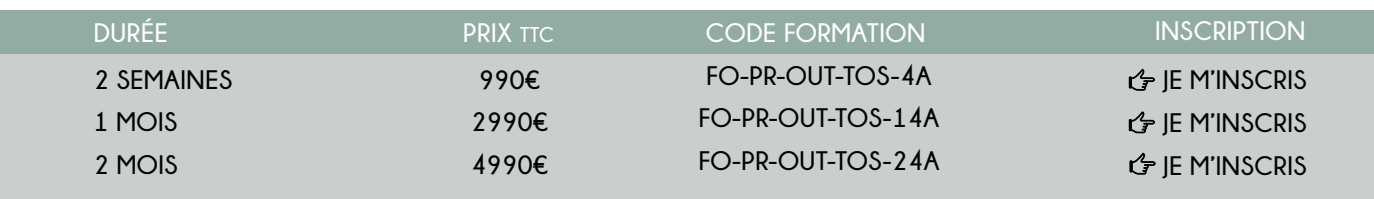

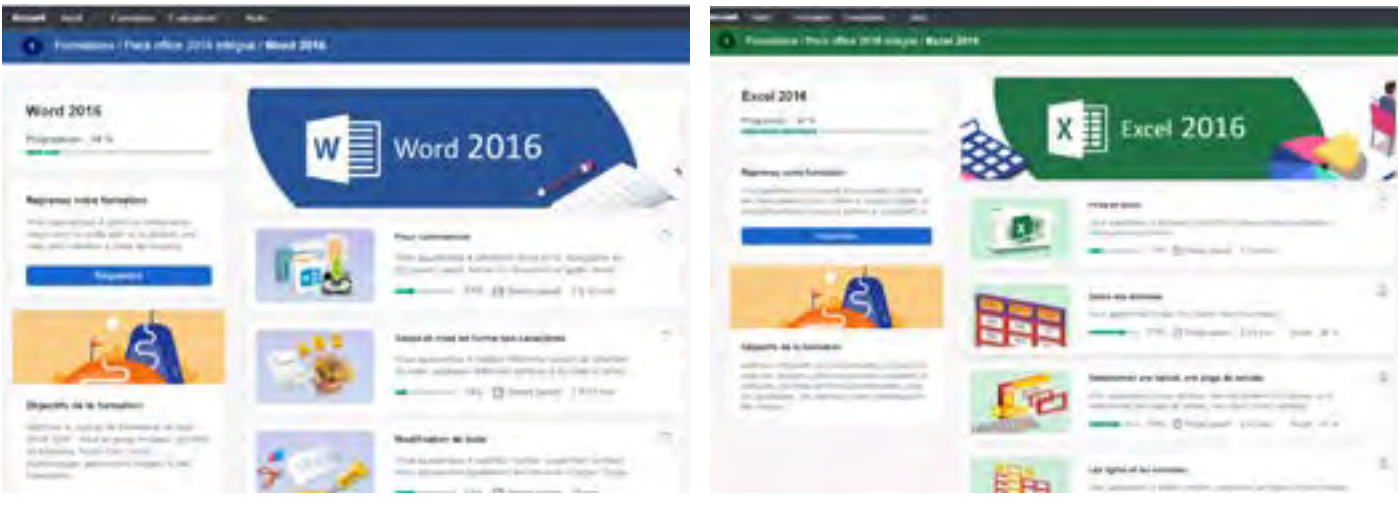

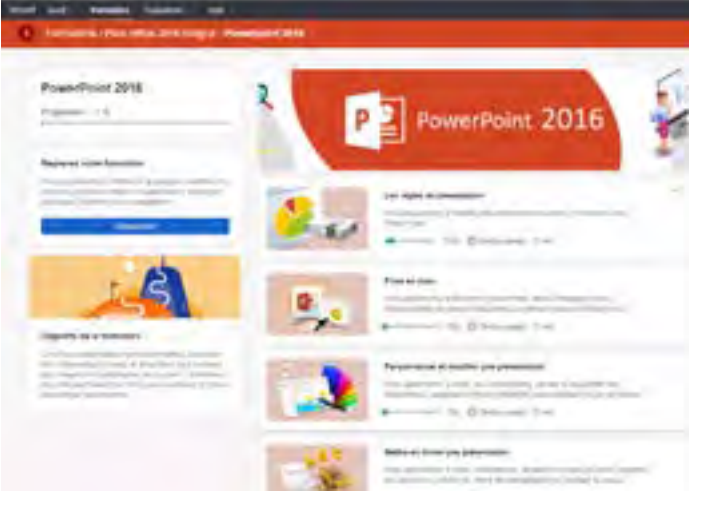

 $\Box$ 

#### C. Increased Park office (OS calgar) Dollars (019)

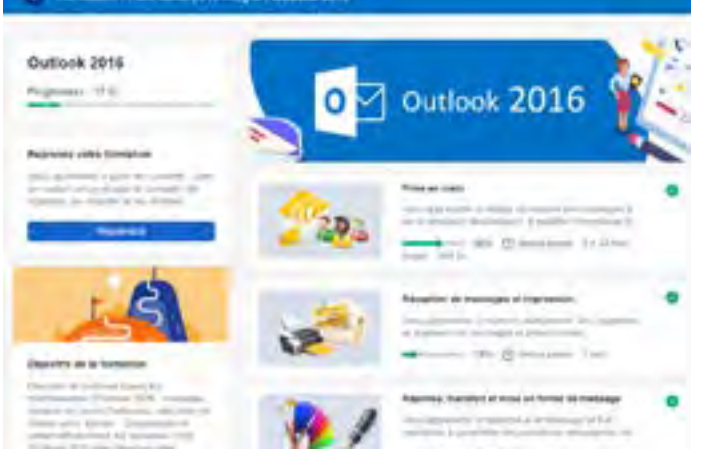

 $\Box$ 

# ''Des connaissances optimisées pour des savoirs-faire maîtrisés'' **FORMATION EN LANGUE**

<span id="page-9-0"></span>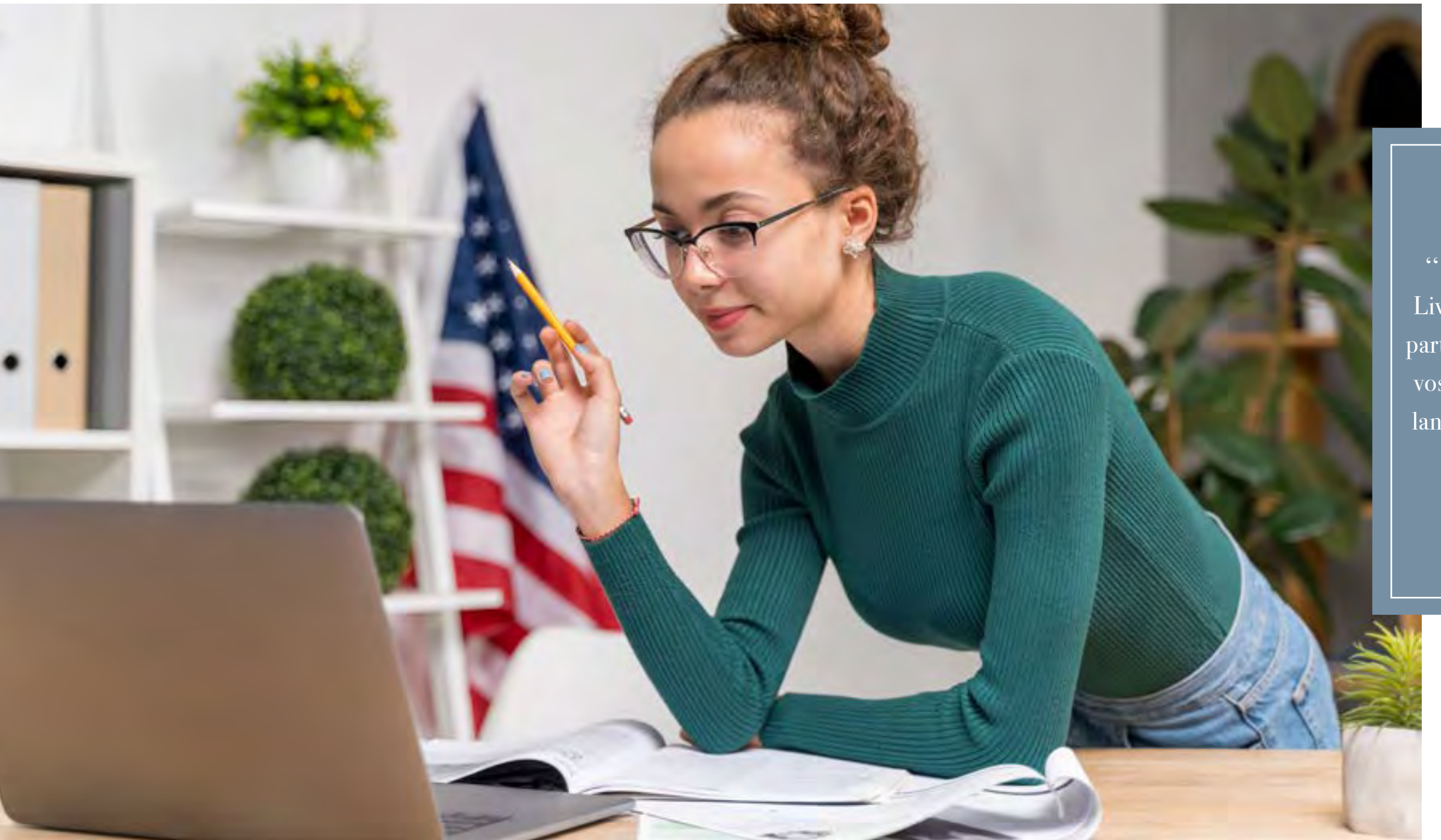

**''Make it Happen'' ''Make it Happen'' ''Make it Happen''**

'' Plateforme digitale, Live Classrooms, Cours particuliers, … choisissez vos outils et maîtrisez la langue de votre choix !"

effectuerez l'**EXAMEN** inclus dans européenne.

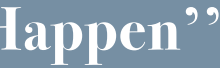

**18**

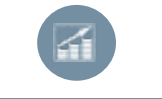

#### **NIVEAU DÉBUTANT (A1) NIVEAU DÉBUTANT (A2)**

#### **NIVEAU INTERMÉDIAIRE (B1) NIVEAU INTERMÉDIAIRE (B2)**

- Parler de sa vie quotidienne
- Décrire un évènement
- Discussion autour de la santé
- Commander un plat au restaurant
- Discussion autour des voyages
- Décrire une ville
- Parler de ses expériences passées
- Prendre et donner des conseils
- Expressions grammaticales
- Vocabulaire

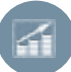

- Se présenter
- Discussion autour du prix
- Parler de ses passions
- Décrire ses amis, famille
- Milieu professionnel, projets
- Parler de ses expériences
- Demander des informations
- Parler de ses voyages
- Expressions grammaticales
- Vocabulaire

- Décrire un évènement passé
- Organiser un évènement
- Discussion autour des nouvelles technologies
- Planifier un évènement professionnel
- Discussion autour du travail
- Expression orale
- Compréhension
- Vocabulaire

- Discussion autour de l'actualité
- Prédictions
- Parler de la sécurité et des risques
- Exprimer des regrets
- Discussion au travail
- Parler des performances au sein de son travail
- Expressions grammaticales
- Vocabulaire

#### **De quoi serez-vous capable à la suite de cette formation ?**

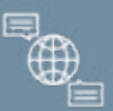

Cette formation vous permettra d'appliquer les connaissances acquises au service de votre activité. Le contenu s'adaptera à vos besoins. Vous passerez ensuite l'examen TOEIC.

### **''Make it Happen''**

<span id="page-10-0"></span>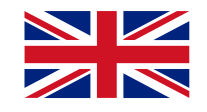

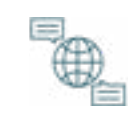

# **ANGLAIS Langues**

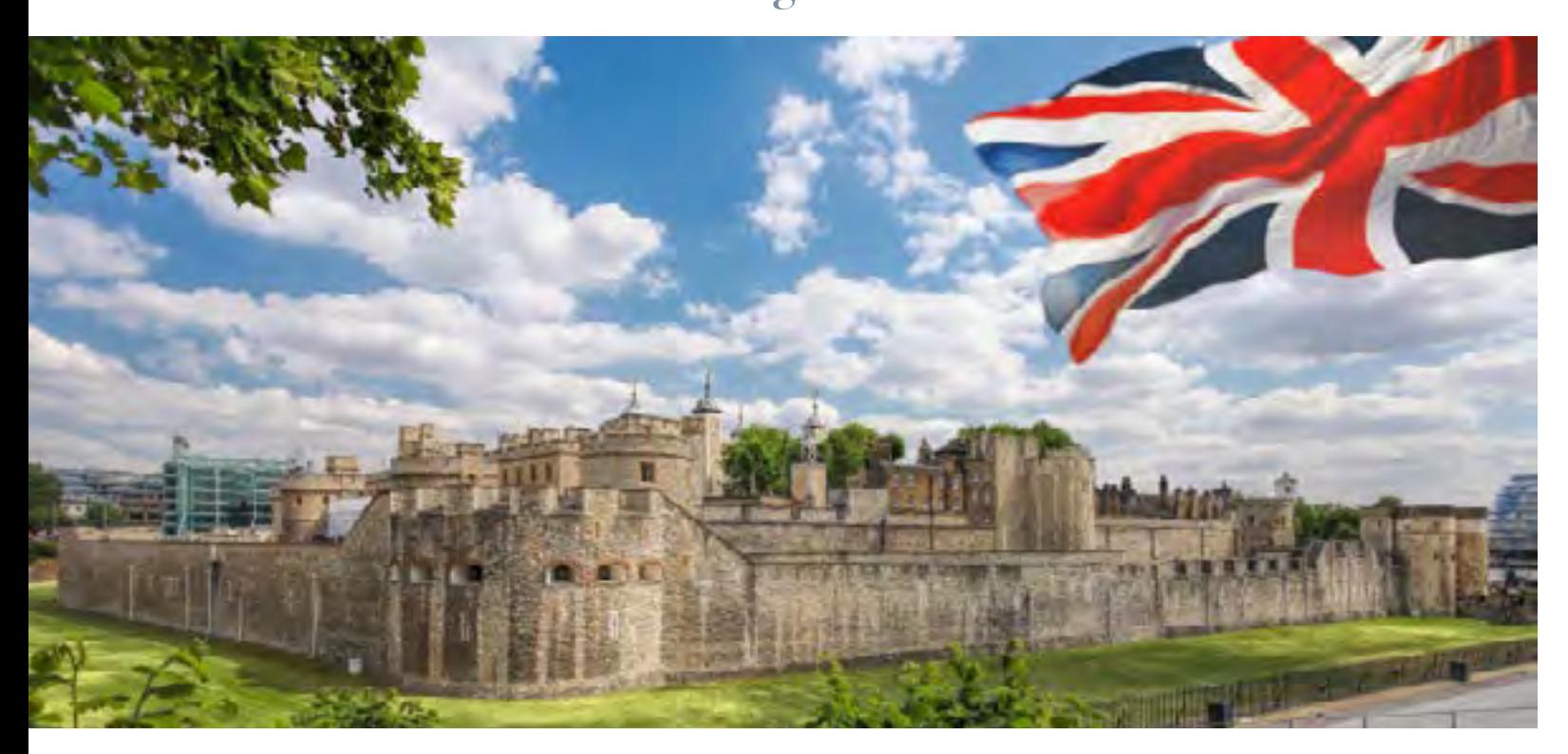

Le parcours d'apprentissage avec l'accompagnement personnalisé permettra de vous rendre plus performant dans l'usage quotidien ou professionnel de la langue, que vous soyez :

- Débutant pour acquérir l'assurance et les bases nécessaires.
- Intermédiaire pour améliorer ou atteindre un niveau de langue plus élevé.
- Avancé pour approfondir vos connaissances de la langue concernée.

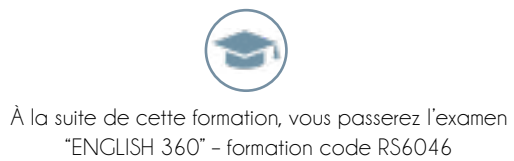

[Voir la fiche France Compétences.](https://www.francecompetences.fr/recherche/rs/6046/)

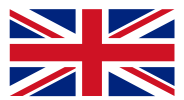

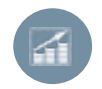

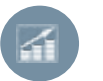

À l'issue de votre formation, vous pourrez appliquer les connaissances acquises à vos objectifs personnels et professionnels.

#### **De quoi serez-vous capable à la suite de cette formation ?**

#### **NIVEAU DÉBUTANT (A1) NIVEAU (A2)**

- Discussion autour du cinéma
- Discussion autour du sport
- Parler de sa routine
- Passion et projets
- Demande un avis et prendre conseil
- La direction
- Discussion autour de la famille et amis
- Discussion autour du voyage
- Expressions grammaticales
- Vocabulaire

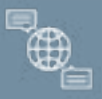

- Se présenter
- Discussion autour du travail
- Discussion au restaurant
- Exprimer son opinion
- Demander des indications
- Exprimer l'heure et la date
- Discussion autour du voyage
- Exprimer une réclamation
- Musée et culture
- Expressions grammaticales
- Vocabulaire

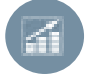

#### **NIVEAU (B1)) NIVEAU INTERMÉDIAIRE (B1)**

- Parler de son plat préféré
- Autour de la technologie
- Comparaison entre le passé et le présent
- Autour des médias
- Exprimer son étonnement
- Internet et les réseaux sociaux
- Négociation
- Autour des conditions de travail
- Expressions grammaticales
- Vocabulaire

⊕

### **NIVEAU DÉBUTANT(A2)**

#### **''Rendez-vous''**

<span id="page-11-0"></span>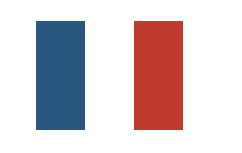

# **FRANÇAIS LANGUE ÉTRANGÈRE Langues**

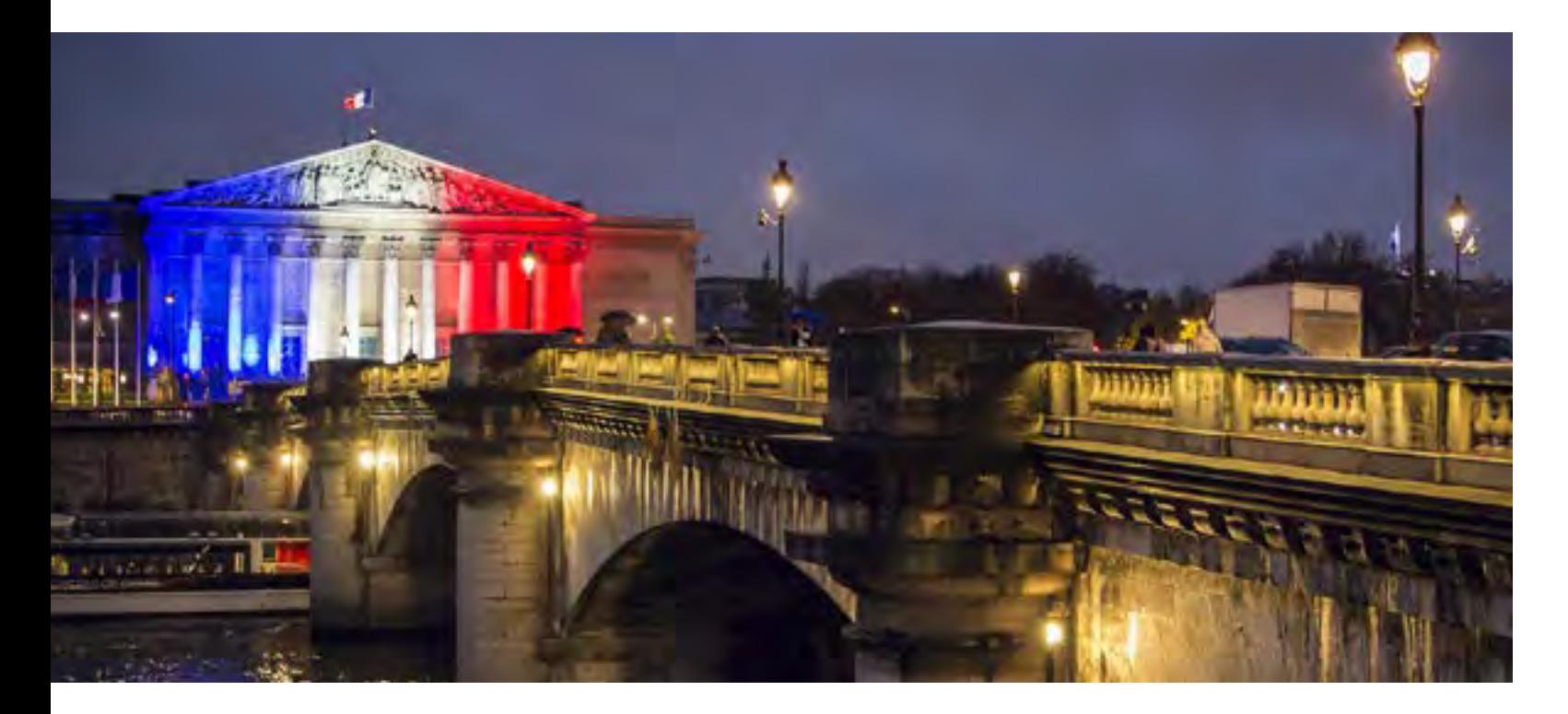

Le parcours d'apprentissage avec l'accompagnement personnalisé permettra de vous rendre plus performant dans l'usage quotidien ou professionnel de la langue, que vous soyez :

- Intermédiaire pour améliorer ou atteindre un niveau de langue plus élevé.
- Avancé pour approfondir vos connaissances de la langue concernée.

À la suite de cette formation, vous passerez l'examen "ROBERT" – formation code RS5800

[Voir la fiche France Compétences.](https://www.francecompetences.fr/recherche/rs/5800/)

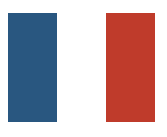

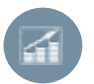

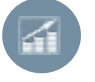

Cette formation vous permettra d'appliquer les connaissances acquises à vos objectifs personnels et professionnels. Vous passerez ensuite la certification LE ROBERT.

### **De quoi serez-vous capable à la suite de cette formation ?**

- Le futur simple
- Les pronoms personnels
- Homophones
- Adverbes
- Participe composé
- Homophones
- Mots invariables
- Adverbes
- Participe passé
- L'impératif
- Les pronoms personnels
- Ecouter et comprendre

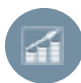

#### **NIVEAU A NIVEAU (A2) NIVEAU B**

- La phrase Les différents types de phrases
- Nature des noms
- Les notions de genre et de nombre
- Féminin des noms : règle de formation et exception
- Le pluriel des noms
- Les verbes
- Les homophobes
- Les accords
- Les homophones
- L'indicatif présent
- L'imparfait de l'indicatif
- Ecouter et comprendre

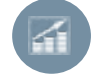

#### **NIVEAU C**

- Enrichir son vocabulaire
- La ponctuation
- Les antonymes
- Comprendre une consigne
- Comprendre un message
- Les préfixes
- Vocabulaire
- Synonymes
- Suffixes

⊕

- Famille de mots
- Homophones

#### **NIVEAU C NIVEAU (B1)) NIVEAU D**

- Conjugaison des verbes pronominaux
- Enrichissement du vocabulaire
- Les paronymes
- Découvrir les indices implicites
- $\cdot$  La lettre
- Suites lexicales
- Construction interrogatives
- Saisir la signification d'un texte
- Organiser et structurer un message
- Lecture et compréhension
- Les temps dans le récit

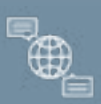

### **''Rendez-vous''**

<span id="page-12-0"></span>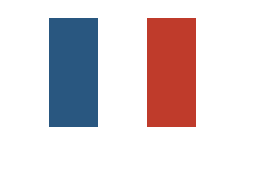

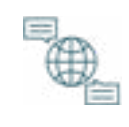

# **FRANCAIS À L'ECRIT Langues**

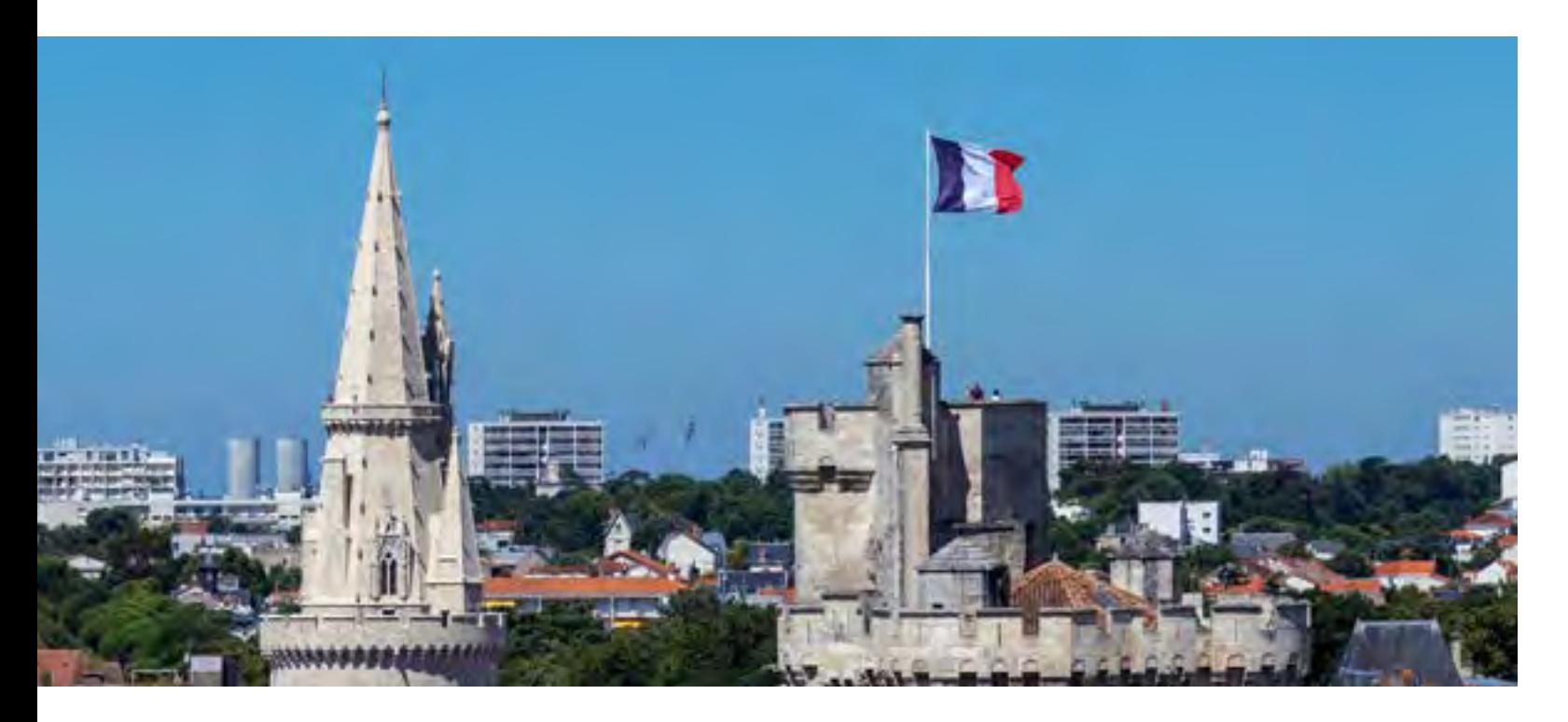

Le parcours d'apprentissage avec l'accompagnement personnalisé permettra de vous rendre plus performant dans l'usage quotidien ou professionnel de la langue, que vous soyez :

- Intermédiaire pour améliorer ou atteindre un niveau de langue plus élevé.
- Avancé pour approfondir vos connaissances de la langue concernée.

À la suite de cette formation, vous passerez l'examen "ROBERT" – formation code RS5800 [Voir la fiche France Compétences.](https://www.francecompetences.fr/recherche/rs/5800/)

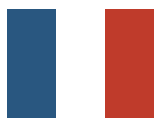

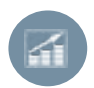

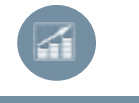

### **NIVEAU DÉBUTANT (A1) NIVEAU DÉBUTANT(A2)**

### **NIVEAU INTERMÉDIAIRE (B1)**

- Description et comparaison
- Discuter autour d'un film
- Événement culturel
- Expliquer la cause
- Raconter un voyage
- Faire une présentation
- Décrire et comparer
- Discussion autour de la vie courante
- Expressions grammaticales
- Vocabulaire

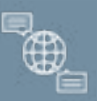

### • Faire connaissance

- Culture
- Description de lieu et objets
- Demander des indications
- Décrire ce que l'on fait au travail
- Parler de l'heure
- Déscription physique d'une personne
- Réservation d'un hôtel
- Expressions grammaticales
- Vocabulaire

- Parler de nourriture et gastronomie
- Activités durant son temps libre
- Préparer un voyage
- Effectuer une réclamation
- Internet et les réseaux sociaux
- Débat et opinion
- Moyens de communication
- Formule de politesse, remercier
- Expressions grammaticales
- Vocabulaire

Cette formation vous permettra d'appliquer les connaissances acquises à vos objectifs personnels et professionnels.

### **De quoi serez-vous capable à la suite de cette formation ?**

**''Se habla español''**

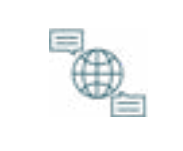

# **ESPAGNOL Langues**

<span id="page-13-0"></span>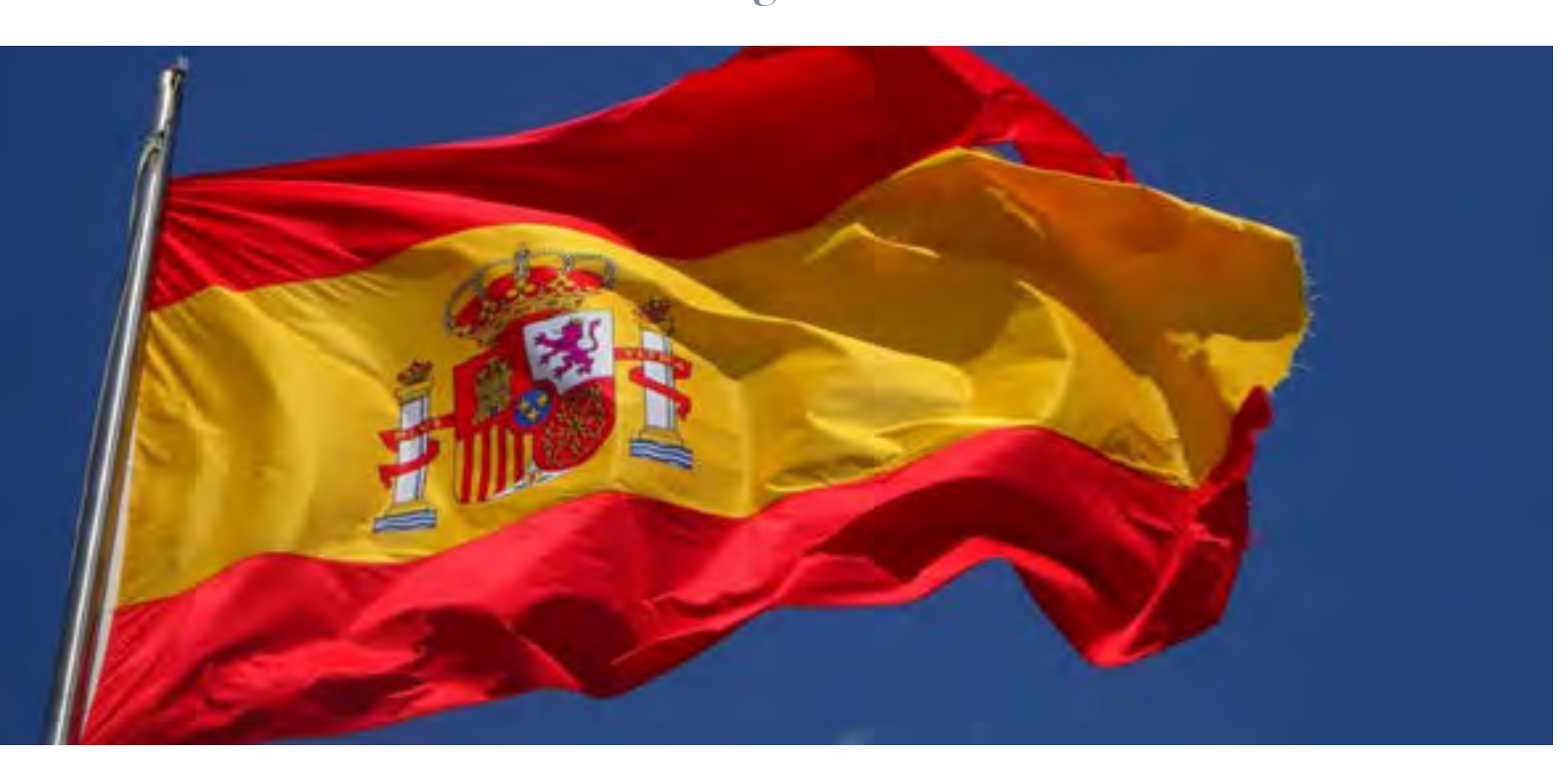

Le parcours d'apprentissage avec l'accompagnement personnalisé permettra de vous rendre plus performant dans l'usage quotidien ou professionnel de la langue, que vous soyez :

- Débutant pour acquérir l'assurance et les bases nécessaires.
- Intermédiaire pour améliorer ou atteindre un niveau de langue plus élevé.
- Avancé pour approfondir vos connaissances de la langue concernée.

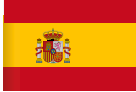

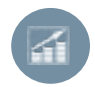

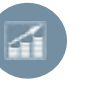

### **NIVEAU DÉBUTANT (A1)**

- Se présenter
- Pays, ville et continents
- Langues et nationalités
- Travail et profession
- Discussion autour d'un repas
- Passer commande dans un restaurant
- Moyens de transport
- Parler de ses passions
- Autour de l'hébergement
- Expressions grammaticales
- Vocabulaire

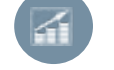

- **NIVEAU DÉBUTANT(A2)**
- La nature
- Milieu professionnel
- Commerce et restaurants
- Appels téléphoniques
- Autour de l'éducation
- L'alimentation
- Passer une commande au restaurant
- Sport et cinéma
- Tourisme et visites guidées
- Expressions grammaticales
- Vocabulaire

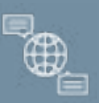

- Internet et les réseaux sociaux
- Evènements culturelles
- Autour de l'environnement
- Planifier un évènement
- Destination et voyages
- Trait de caractère
- Exprimer son opinion
- Technologie et innovation
- Situation professionnelle
- Expressions grammaticales
- Vocabulaire

### **NIVEAU INTERMÉDIAIRE (B1)**

À l'issue de votre formation, vous pourrez appliquer les connaissances acquises à vos objectifs personnels et professionnels.

#### **De quoi serez-vous capable à la suite de cette formation ?**

#### **''Ich liebe deutsch''**

<span id="page-14-0"></span>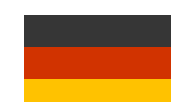

# **ALLEMAND Langues**

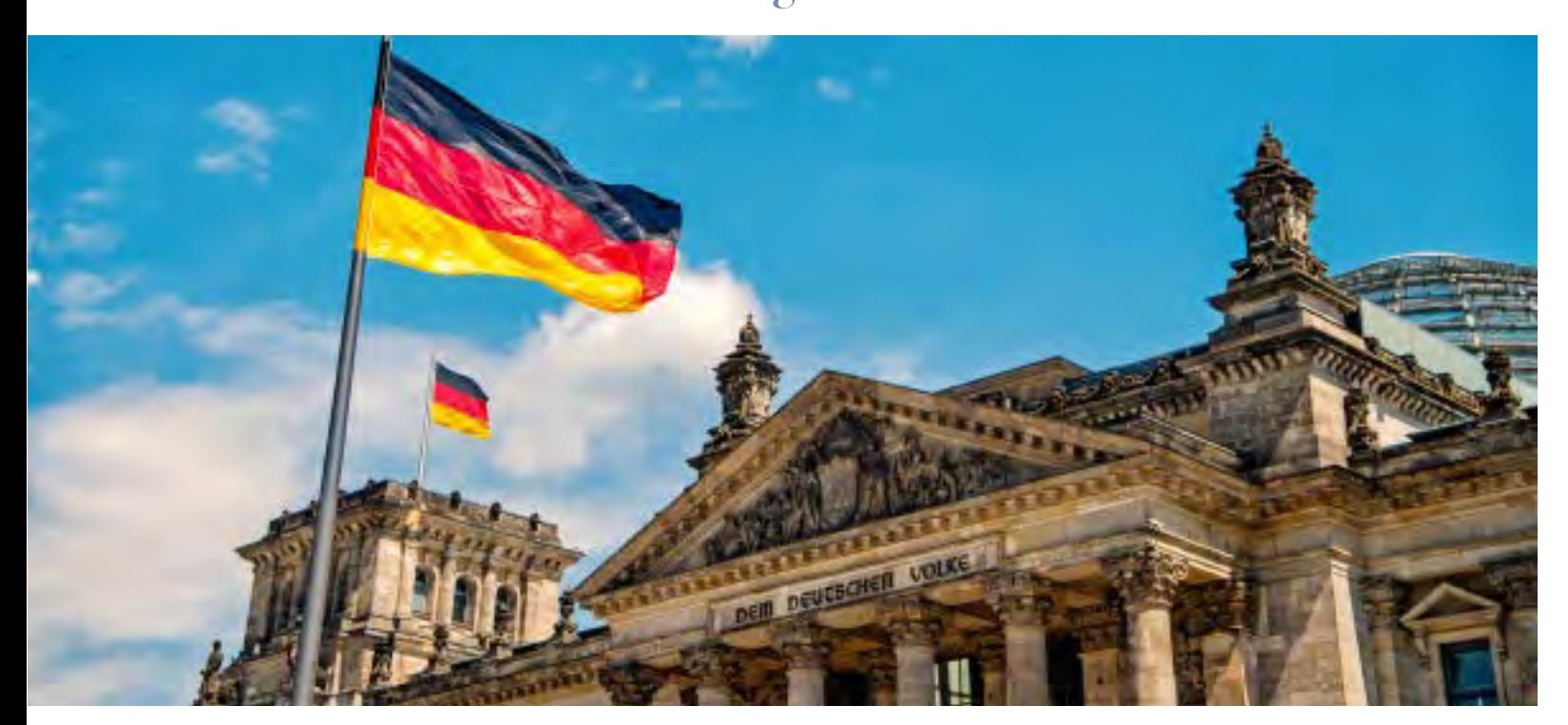

Le parcours d'apprentissage avec l'accompagnement personnalisé permettra de vous rendre plus performant dans l'usage quotidien ou professionnel de la langue, que vous soyez :

- Débutant pour acquérir l'assurance et les bases nécessaires.
- Intermédiaire pour améliorer ou atteindre un niveau de langue plus élevé.
- Avancé pour approfondir vos connaissances de la langue concernée.

www.formatexia.com **28**

# $\bigoplus$

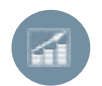

<span id="page-15-0"></span>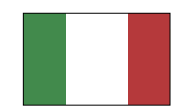

#### **NIVEAU DÉBUTANT (A1) NIVEAU DÉBUTANT(A2)**

### **NIVEAU INTERMÉDIAIRE (B1)**

- Description et comparaison
- Discuter autour d'un film
- Commerce et restaurants
- Expliquer la cause
- Raconter un voyage
- L'alimentation
- Décrire et comparer
- Tourisme et visites guidées
- Expressions grammaticales
- Vocabulaire

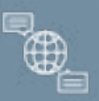

#### • Faire connaissance

- Culture
- Description de lieu et objets
- Travail et profession
- Décrire ce que l'on fait au travail
- Moyens de transport
- Description physique d'une personne
- Autour de l'hébergement
- Expressions grammaticales
- Vocabulaire

- Internet et les réseaux sociaux
- Activités durant son temps libre
- Autour de l'environnement
- Effectuer une réclamation
- Internet et les réseaux sociaux
- Trait de caractère
- Trait de caractère
- Formule de politesse, remercier
- Expressions grammaticales
- Vocabulaire

Cette formation vous permettra d'appliquer les connaissances acquises à vos objectifs personnels et professionnels.

#### **De quoi serez-vous capable à la suite de cette formation ?**

**''Parliamo italiano ''**

# **ITALIEN Langues**

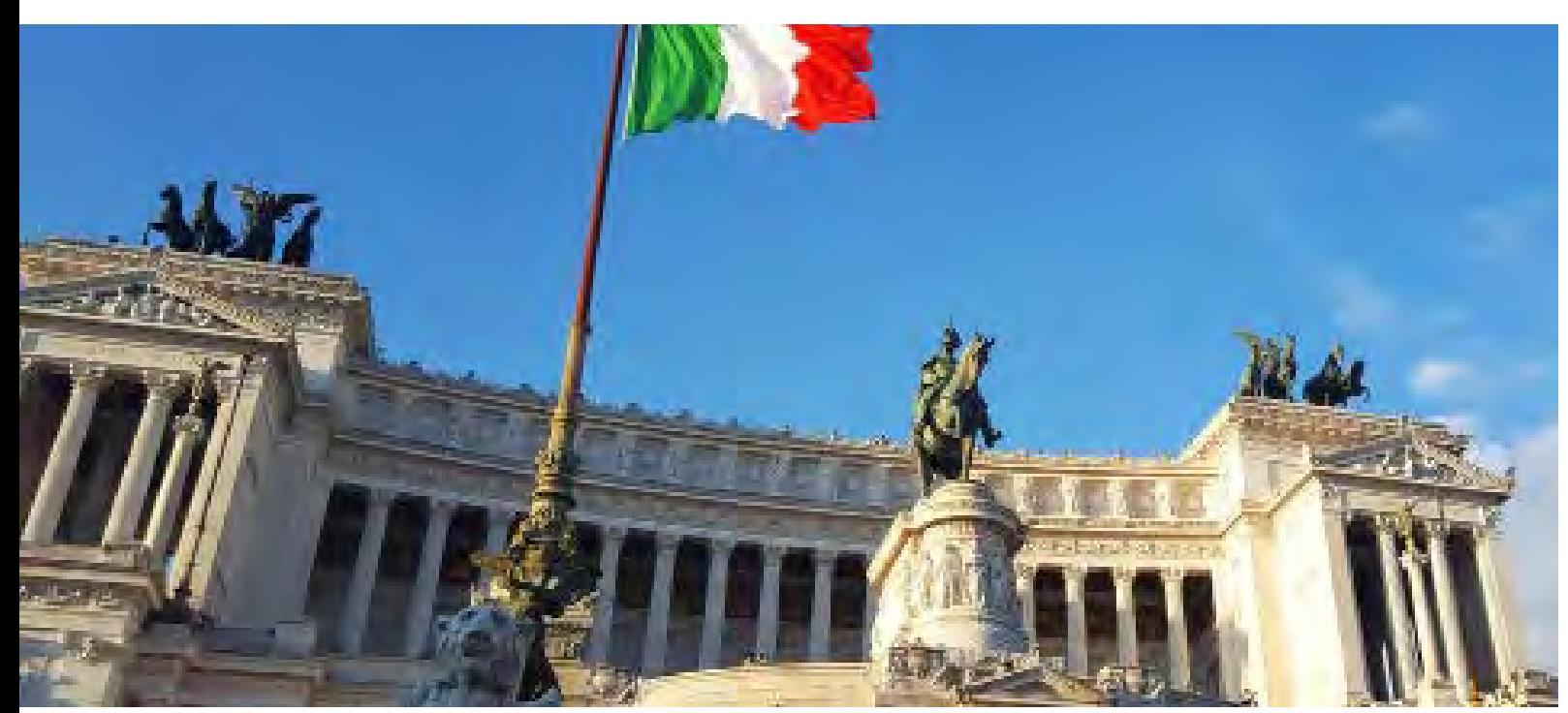

Le parcours d'apprentissage avec l'accompagnement personnalisé permettra de vous rendre plus performant dans l'usage quotidien ou professionnel de la langue, que vous soyez :

- Débutant pour acquérir l'assurance et les bases nécessaires.
- Intermédiaire pour améliorer ou atteindre un niveau de langue plus élevé.
- Avancé pour approfondir vos connaissances de la langue concernée.

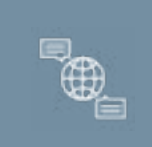

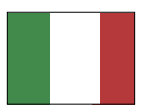

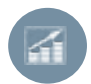

# <span id="page-16-0"></span>**GRILLE TARIFAIRE**

### **ALLEMAND**

### **ESPAGNOL**

### **ITALIEN**

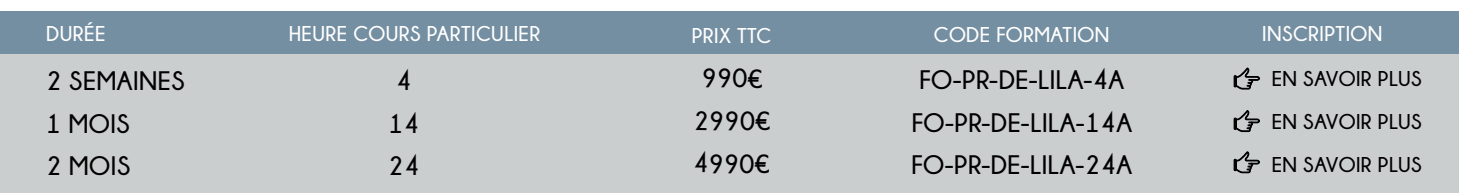

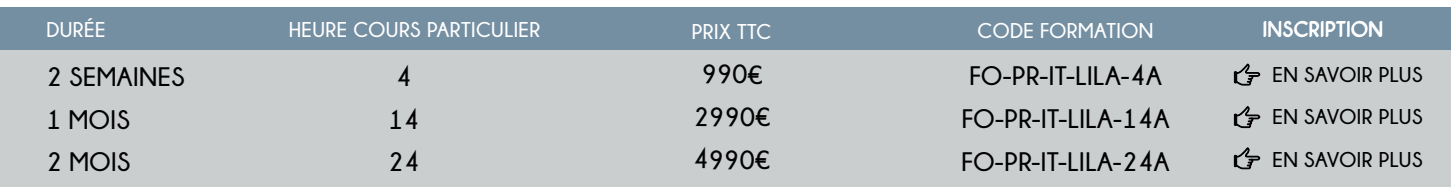

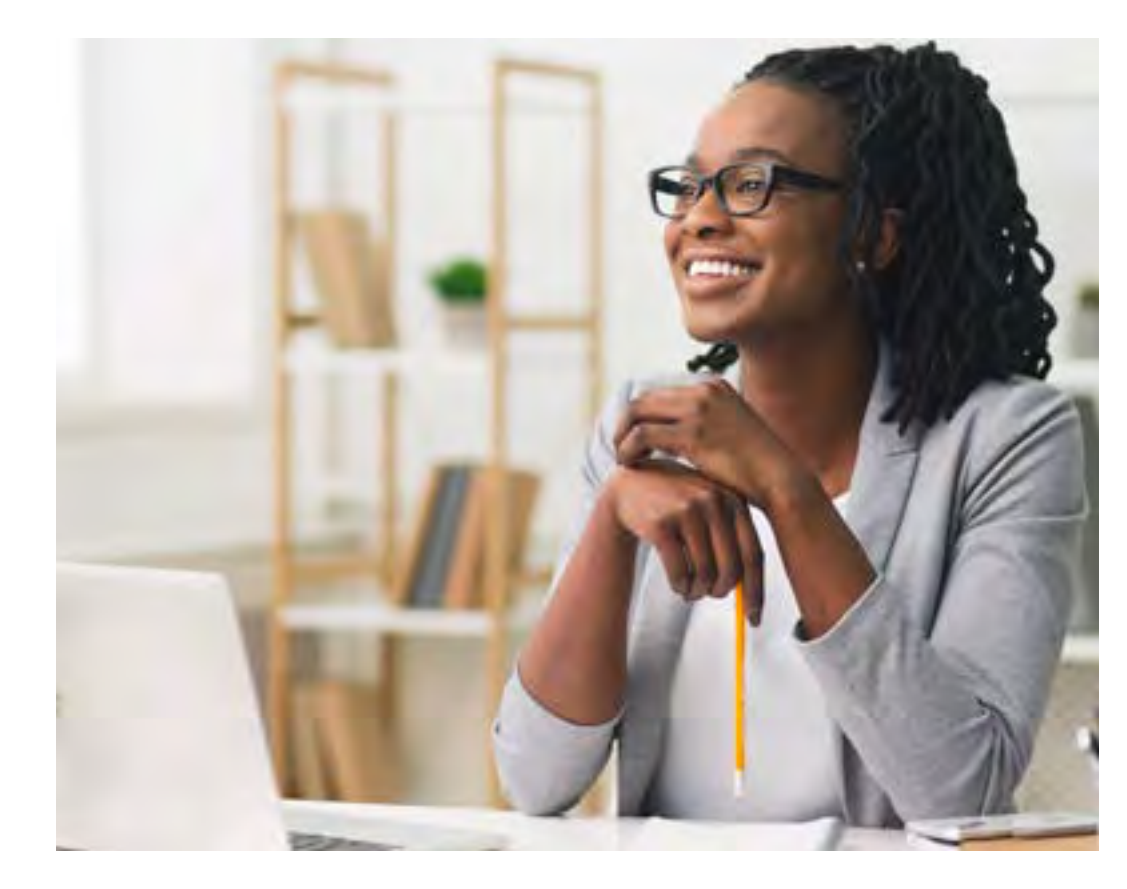

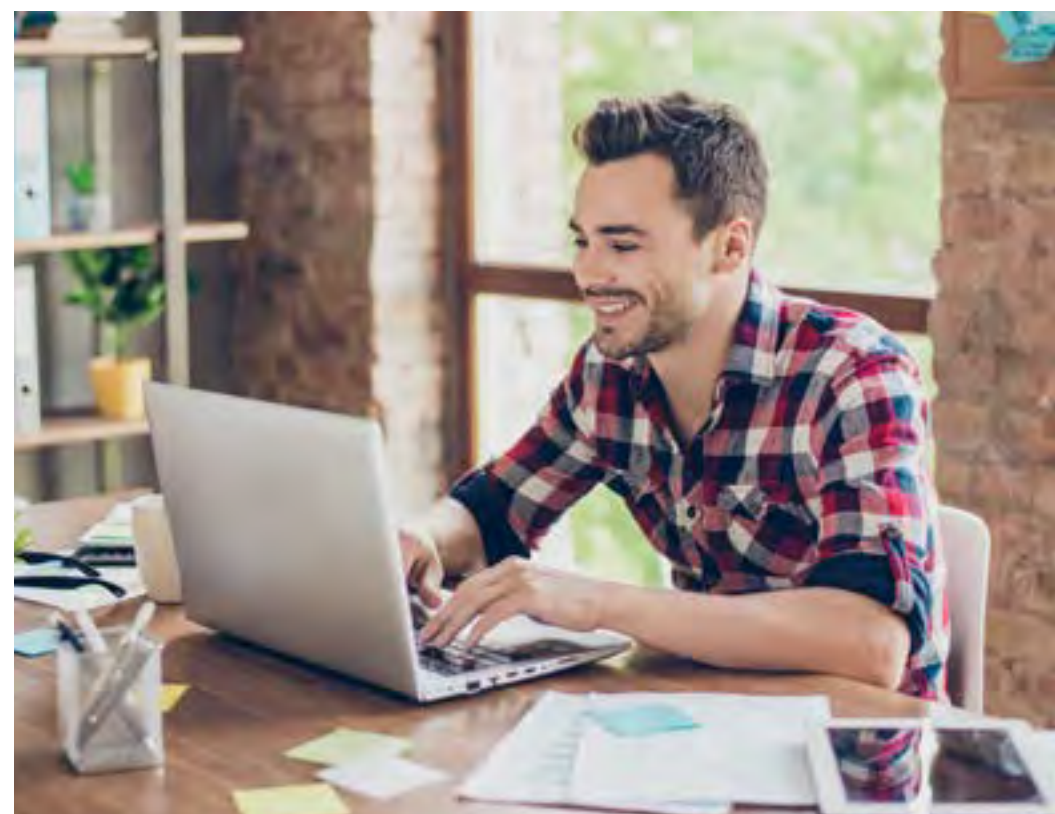

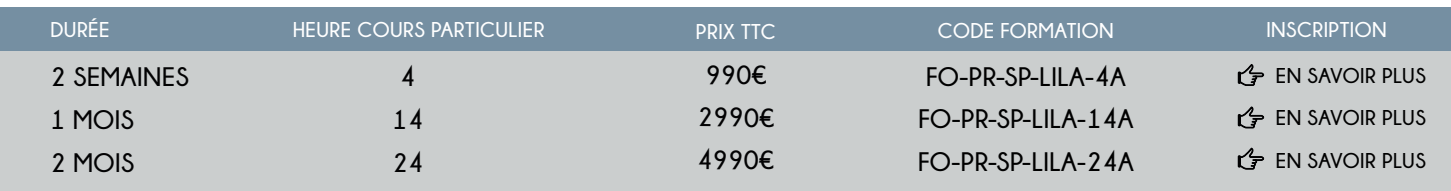

### **ANGLAIS**

## **FRANÇAIS LANGUE ÉTRANGÈRE (FLE)**

# **FRANÇAIS À L'ÉCRIT**

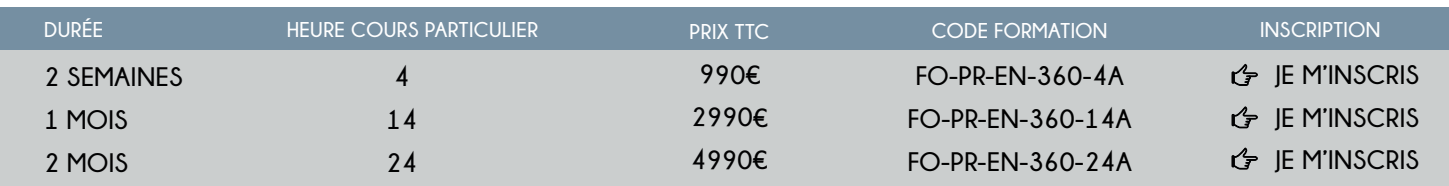

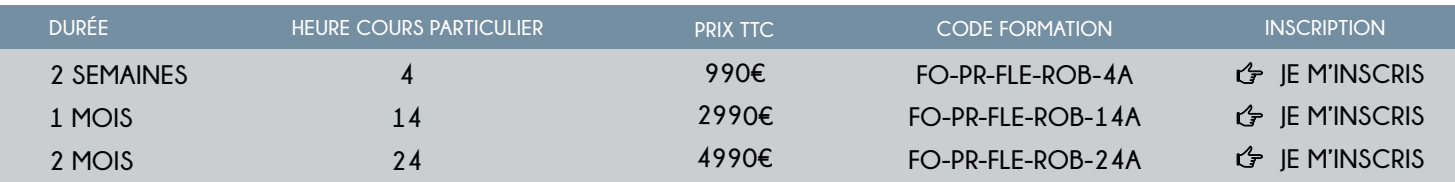

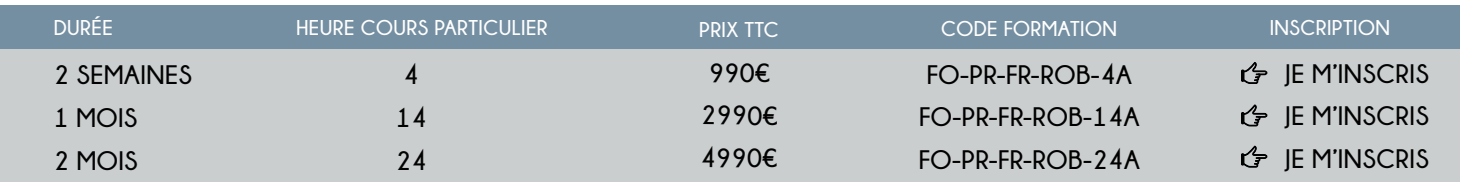

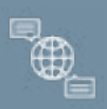

''Formez-vous aux logiciels incontournables du monde du Design et du Web !''

# <span id="page-17-0"></span>**FORMATIONS EN DESIGN ET WEB**

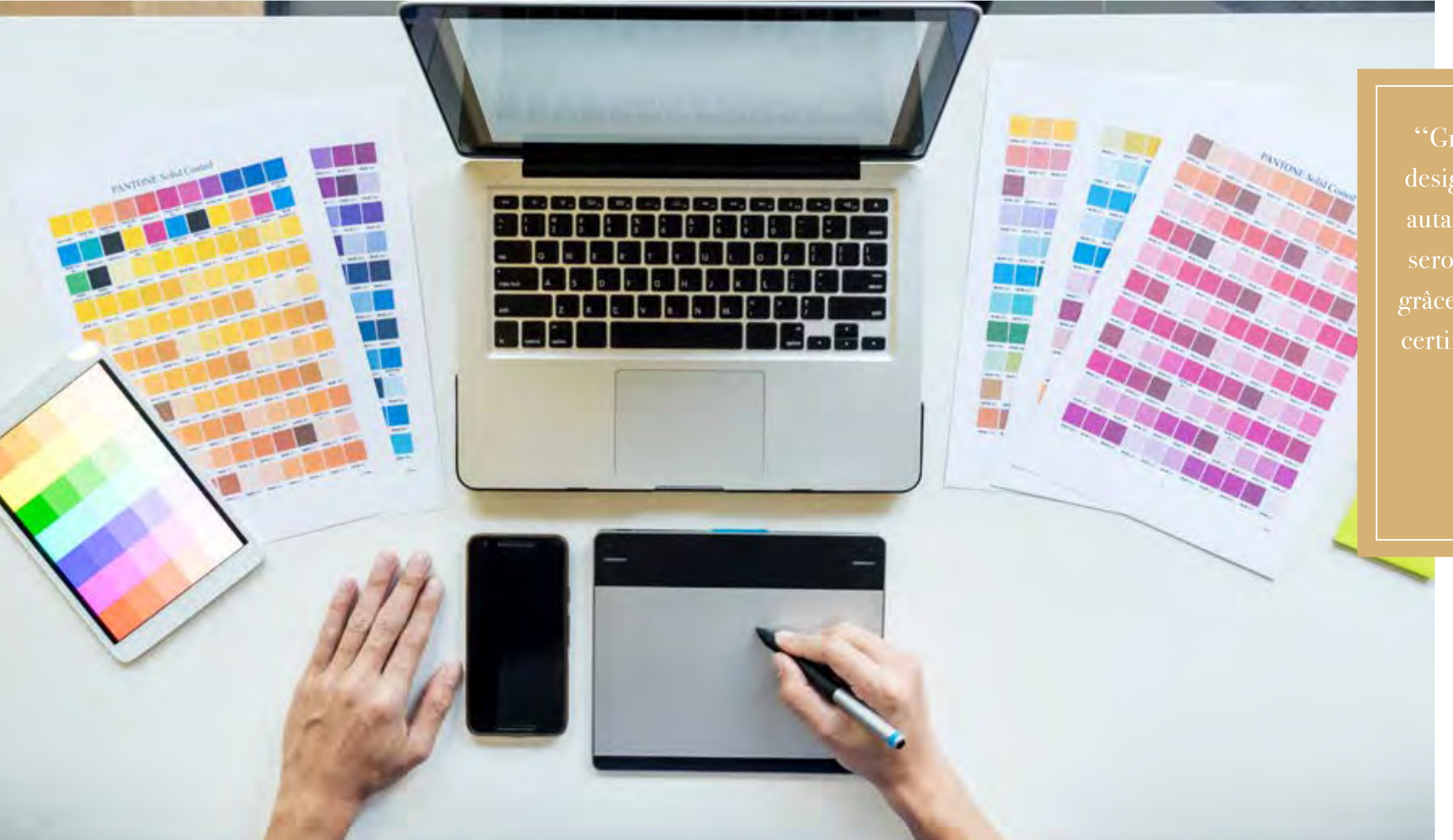

### **''Votre créativité sera alors votre seule limite'' ''Votre créativité sera votre seule limite''**

**2 34**

''Graphiste, artiste, designer, webmaster, autant de métiers qui seront à votre portée grâce à nos formations certifiantes en Design & Web.''

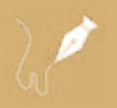

 $\blacklozenge$ 

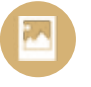

#### **PHOTOSHOP**

#### **INDESIGN**

#### **WOOCOMMERCE**

#### **WORDPRESS**

- Photoshop Prise en main
- Images Les bases
- Les calques Les bases
- La Sélection Les bases
- La couleur Les bases
- Le Texte Les bases
- Les formes Les bases
- Les filtres Les Bases
- Les Images Les retouches
- Les calques Nouveaux Paramètres
- La sélection Apprenons davantage
- La couleur Plus de paramètres
- Autres Fonctionnalités

- Paramétrer vos documents
- Ouvrir enregistrer des fichiers InDesign
- Le texte
- Dessiner des formes simple
- Les contours
- La couleur
- Les images
- Le texte Options supplémentaires
- Affichage et repères
- Les gabarits
- Alignement

- Woo Commerce Introduction
- Installation et réglages
- Créer des produits
- Modifier l'apparence
- Créer des pages
- Créer le menu

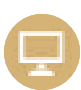

- Apparence
- Les bases de WordPress
- Plugin ou extension
- Elementor
- Ajuster le site en version mobile
- Editeur de texte Gutenberg
- Valoriser votre site WordPress
- Introduction au référencement SEO
- Plugin Yoast SEO
- La sécurité

**Illustrator :** "Tosa Illustrator" – [formation code RS5791](https://www.francecompetences.fr/recherche/rs/5791/) [Voir la fiche France Compétences.](https://www.francecompetences.fr/recherche/rs/5791/)

#### **ILLUSTRATOR**

- Télécharger le logiciel
- Comment télécharger le logiciel?
- Illustrator Prise en main
- Dessiner autrement avec de nouveaux outils
- Pathfinder
- Exporter et partager ses créations
- Onglet EFFET > Spécial
- Les symboles

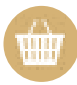

A l'issue de cette formation, vous maîtriserez de A à Z les logiciels phares de Adobe ainsi que la création d'un site vitrine ou de e-commerce.

#### **De quoi serez-vous capable à la suite de cette formation ?**

### **''Formez-vous aux logiciels incontournables du monde du Design et du Web !''**

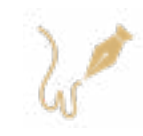

# <span id="page-18-0"></span>**Photoshop, Illustrator, Indesign, Wordpress, Woocommerce Design et Web**

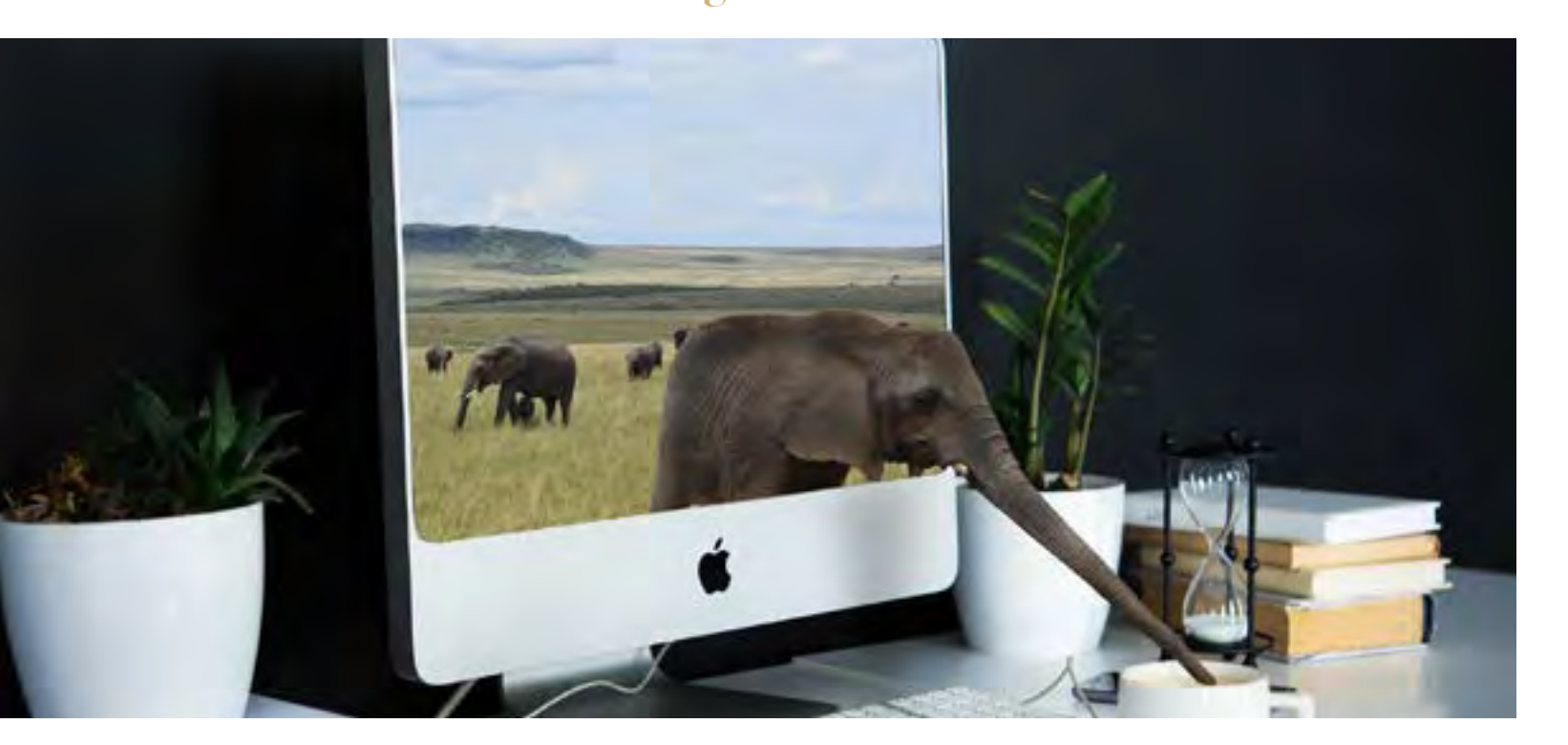

Votre programme de formation en Design et Web vous permettra de maîtriser les fonctionnalités essentielles de la suite Adobe Ainsi que la création d'un site internet afin de réutiliser par la suite les acquis dans votre vie personnelle ou professionnelle.

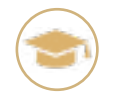

**Photoshop :** "Tosa Photoshop" – [formation code RS5787](https://www.francecompetences.fr/recherche/rs/5787/) [Voir la fiche France Compétences.](https://www.francecompetences.fr/recherche/rs/5787/)

**InDesign** : "Tosa InDesign" – [formation code RS5793](https://www.francecompetences.fr/recherche/rs/5793/) [Voir la fiche France Compétences.](https://www.francecompetences.fr/recherche/rs/5793/)

**Wordpress, Woocommerce** "Utilisation d'un logiciel d'édition de site web" – [formation code RS5789](https://www.francecompetences.fr/recherche/rs/5789/) [Voir la fiche France Compétences.](https://www.francecompetences.fr/recherche/rs/5789/)

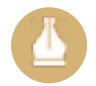

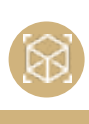

**LES BASES**

•Prise en main : démarrage et interface

•Gestion de plans

•Atelier plans bâtiment : démarrage et création de plan de situation

•Atelier plans bâtiment : création d'un plan de bâtiment

•Atelier plans bâtiment : création d'un plan de masse •Atelier plans bâtiment : création d'une coupe de principe

•Atelier plans industriels : démarrage et création d'une pièce mécanique

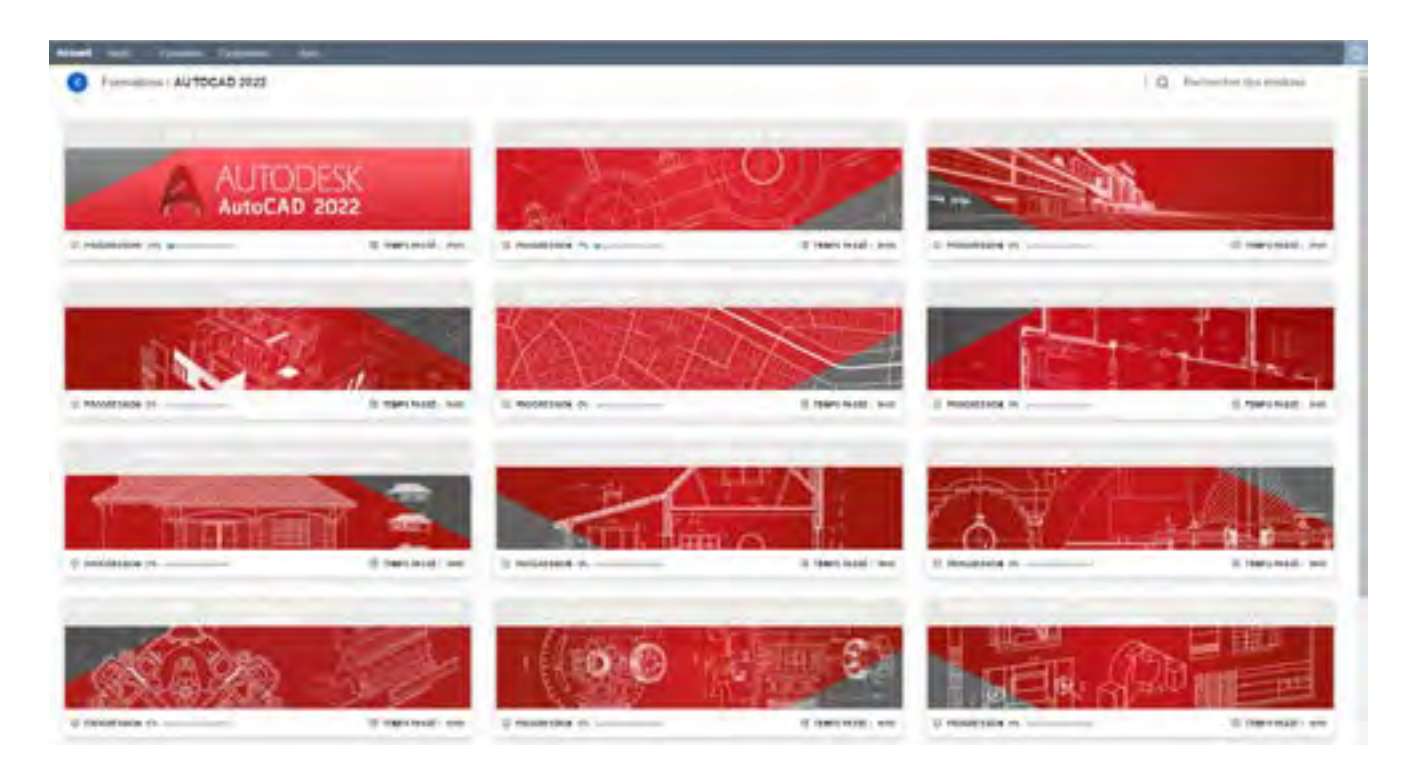

Votre formation vous permettra : de maîtriser les fonctionnalités telles que la conceptualisation, la création et validation des modèles de maquettes tridimensionnelles et l'édition de plans à des applications pratiques adaptées aux métiers de l'industrie et du bâtiment.

#### **De quoi serez-vous capable à la suite de cette formation ?**

- •Atelier plans industriels : gestion des mises en plans habillages de plans - export CAO
- •Atelier plans industriels : notions sur les plans paramétriques
- •Atelier plans industriels : création d'une nomenclature et repérages de composants
- •Gestion de données interface et paramétrages
- •Gestion des blocs
- •Gestion des plans paramétriques et blocs dynamiques
- •Gestion des attributs de blocs et extractions de données
- •Gestion des XREFS et eTransmit

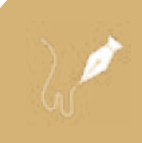

**''Formez-vous aux logiciels incontournables du monde du Design et du Web !''**

Votre programme de formation AutoCAD vous apporte toutes les clés nécessaires à la conception de maquettes tridimensionnelles. Celui-ci vous permettra de maîtriser les fonctionnalités du logiciel et être autonome dans son application.

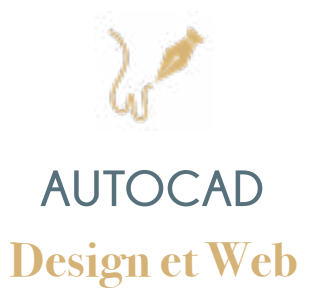

<span id="page-19-0"></span>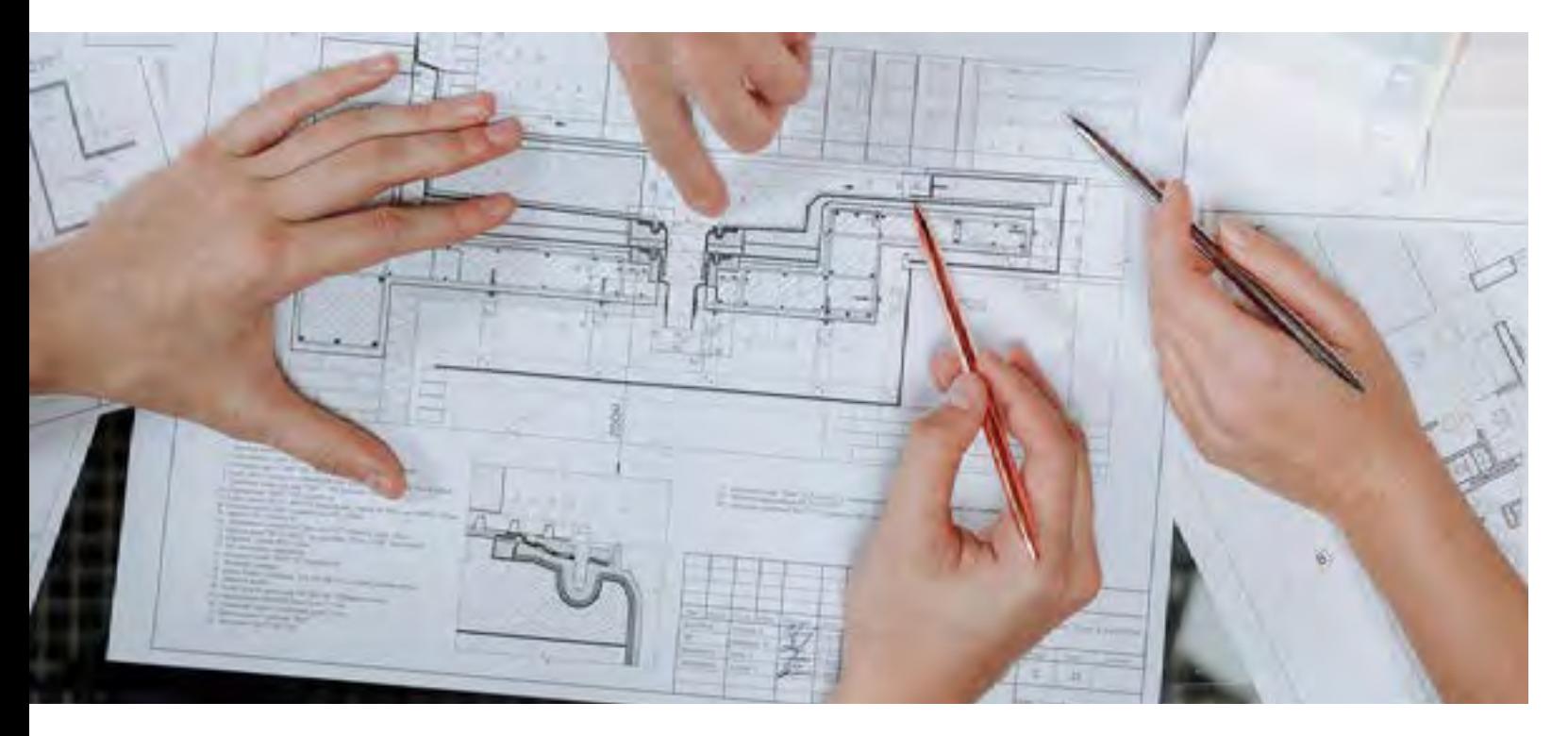

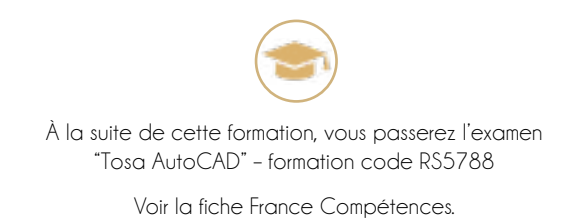

# <span id="page-20-0"></span>**GRILLE TARIFAIRE GRILLE TARIFAIRE**

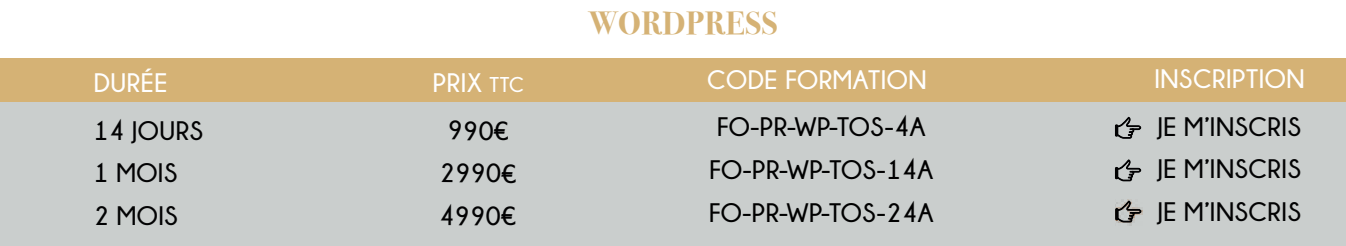

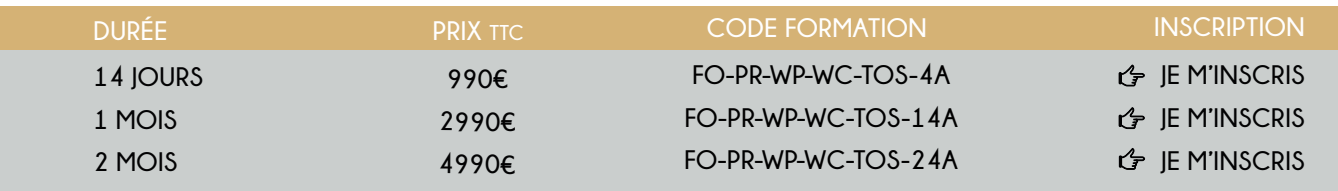

**INSCRIPTION**

**[JE M'INSCRIS](https://www.moncompteformation.gouv.fr/espace-prive/html/#/formation/recherche/81488262700015_FO-PR-PS-TOS/81488262700015_FO-PR-PS-TOS-4A) [JE M'INSCRIS](https://www.moncompteformation.gouv.fr/espace-prive/html/#/formation/recherche/81488262700015_FO-PR-PS-TOS/81488262700015_FO-PR-PS-TOS-14A) [JE M'INSCRIS](https://www.moncompteformation.gouv.fr/espace-prive/html/#/formation/recherche/81488262700015_FO-PR-PS-TOS/81488262700015_FO-PR-PS-TOS-24A)**

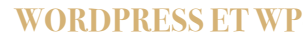

**CODE FORMATION**

**FO-PR-PS-TOS-4A FO-PR-PS-TOS-14A FO-PR-PS-TOS-24A**

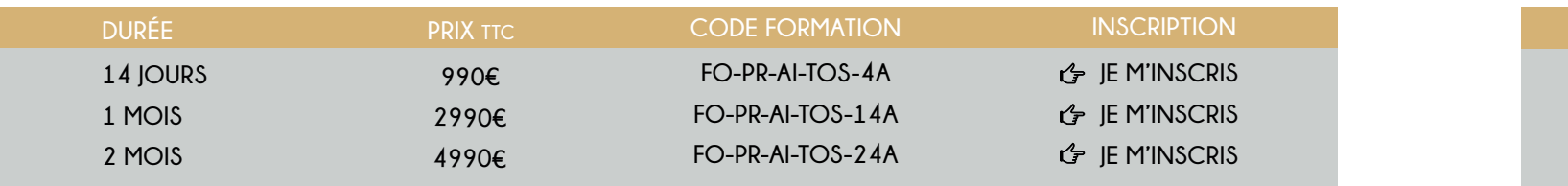

**DURÉE**

**14 JOURS 1 MOIS 2 MOIS**

**990€ 2990€ 4990€** **PHOTOSHOP**

#### **ILLUSTRATOR**

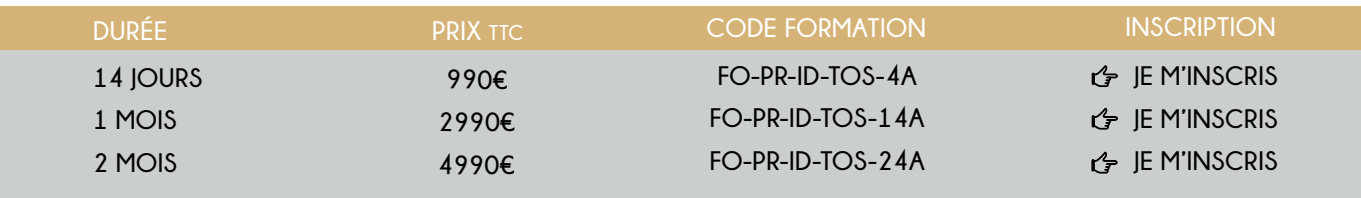

#### **INDESIGN**

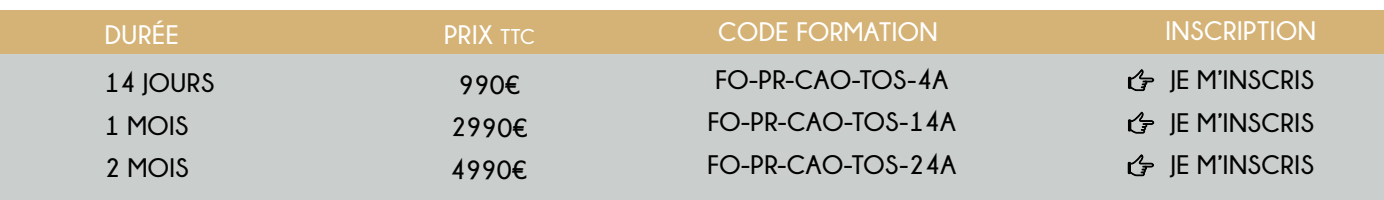

### **AUTOCAD**

ø

### P-WOOCOMMERCE

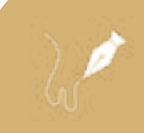

# '' Formez-vous à l'hygiène alimentaire de façon ludique et accessible''

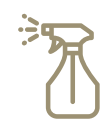

# <span id="page-21-0"></span>**FORMATION SPÉCIFIQUE EN MATIÈRE D'HYGIÈNE ALIMENTAIRE**

'Laissez-vous guider pas à pas, découvrez tous les process à mettre en place pour satisfaire les règles et les contrôles d'hygiène ''

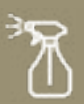

 $\sum$  $\overline{\text{ite}}$  de votre formation, vous es votre attestation de formation

écifique en hygiène alimentaire

**Adaptée à l'activité des établissements de restauration commerciale**

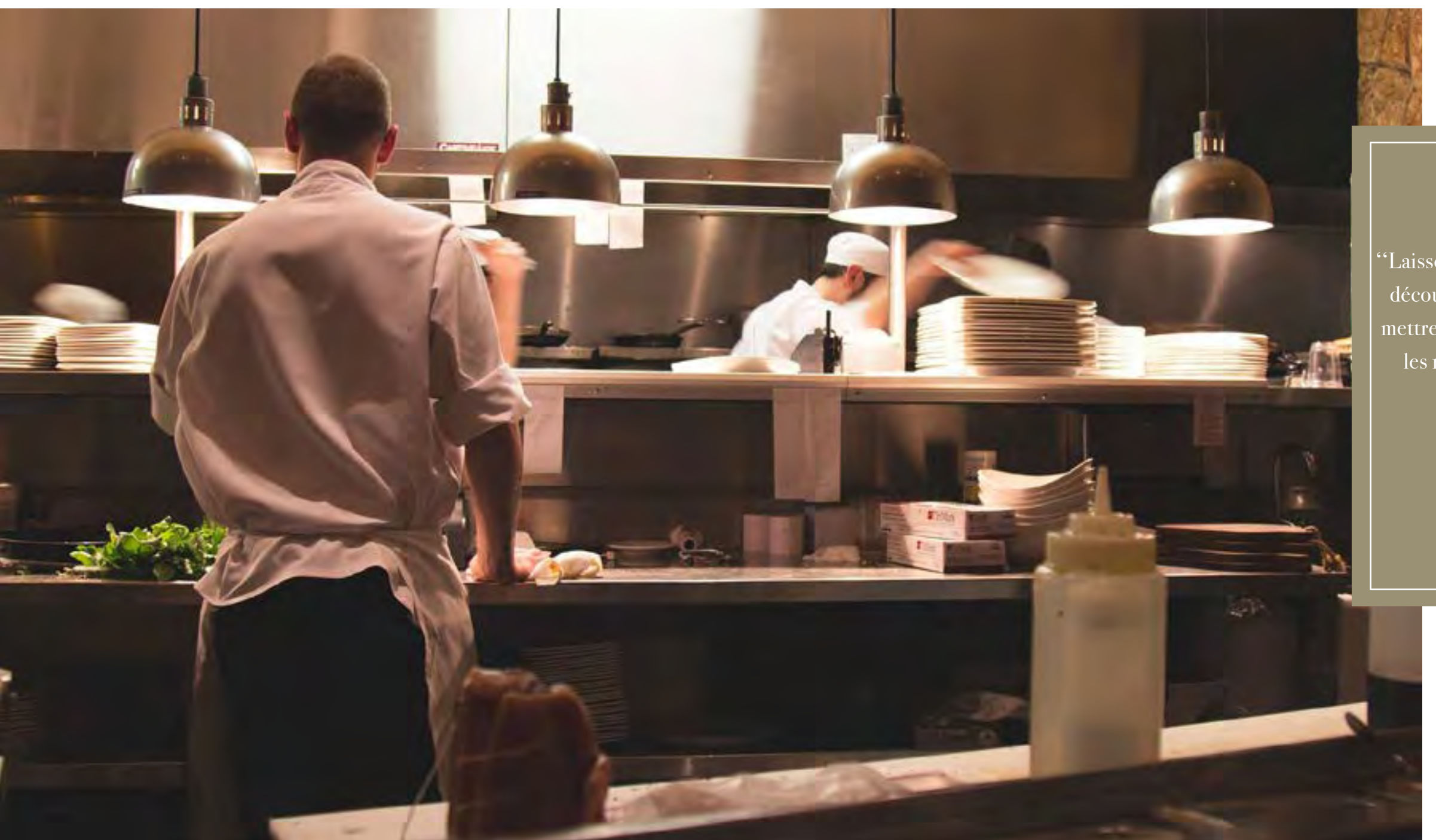

**''Votre créativité sera alors votre seule limite'' ''Soyez à la pointe en matière d'hygiène''**

**2 42**

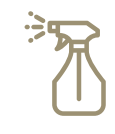

A l'issue de cette formation, vous obtiendrez une attestation vous permettant de devenir référent hygiène au sein de votre entreprise ( sous réserve d'obtenir un score minimum de 80% à l'évaluation finale).

#### **De quoi serez-vous capable à la suite de cette formation ?**

#### **PLAN DE MAÎTRISE SANITAIRE (PMS)**

#### **GESTION ET MANIPULATIONS DES DENREES ALIMENTAIRES**

#### **LÉGISLATION & RÉGLEMENTATION**

- L'obligation à la formation
- Les obligations avant l'ouverture
- L'agrément sanitaire
- Les règles d'approvisionnement
- Le paquet hygiène
- Les contrôles officiels
- Le dispositif Alim'confiance

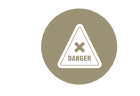

- Danger & risque
- Les dangers dans l'alimentation
- Les dangers microbiens
- La toxi-infection alimentaire collective (TIAC)
- Les dangers physiques : Les corps étrangers
- Les dangers chimiques

ैं⁄ै

• Les dangers biologiques : Les allergènes

#### **DANGER & RISQUES**

- Le transport des denrées alimentaires
- La réception des matières premières
- Le stockage des denrées, les températures réglementaires et les bonnes pratiques
- Le contrôle des températures de stockage
- Les bonnes pratiques lors du déstockage et du déconditionnement
- Les bonnes pratiques lors du tranchage hachage - râpage
- Les bonnes pratiques lors de la congélation
- Les bonnes pratiques lors de la décongélation

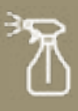

- Le plan de maitrise sanitaire : PMS
- Le guide de bonnes pratiques d'hygiène
- Les règles d'hygiène du personnel
- Nettoyage & Désinfection
- La méthode de contrôle
- La traçabilité

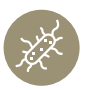

**''Soyez à la pointe en matière d'hygiène''**

# <span id="page-22-0"></span>**Formation spécifique en matière d'Hygiène Alimentaire LÉGISLATION, DANGERS ET BONNES PRATIQUES**

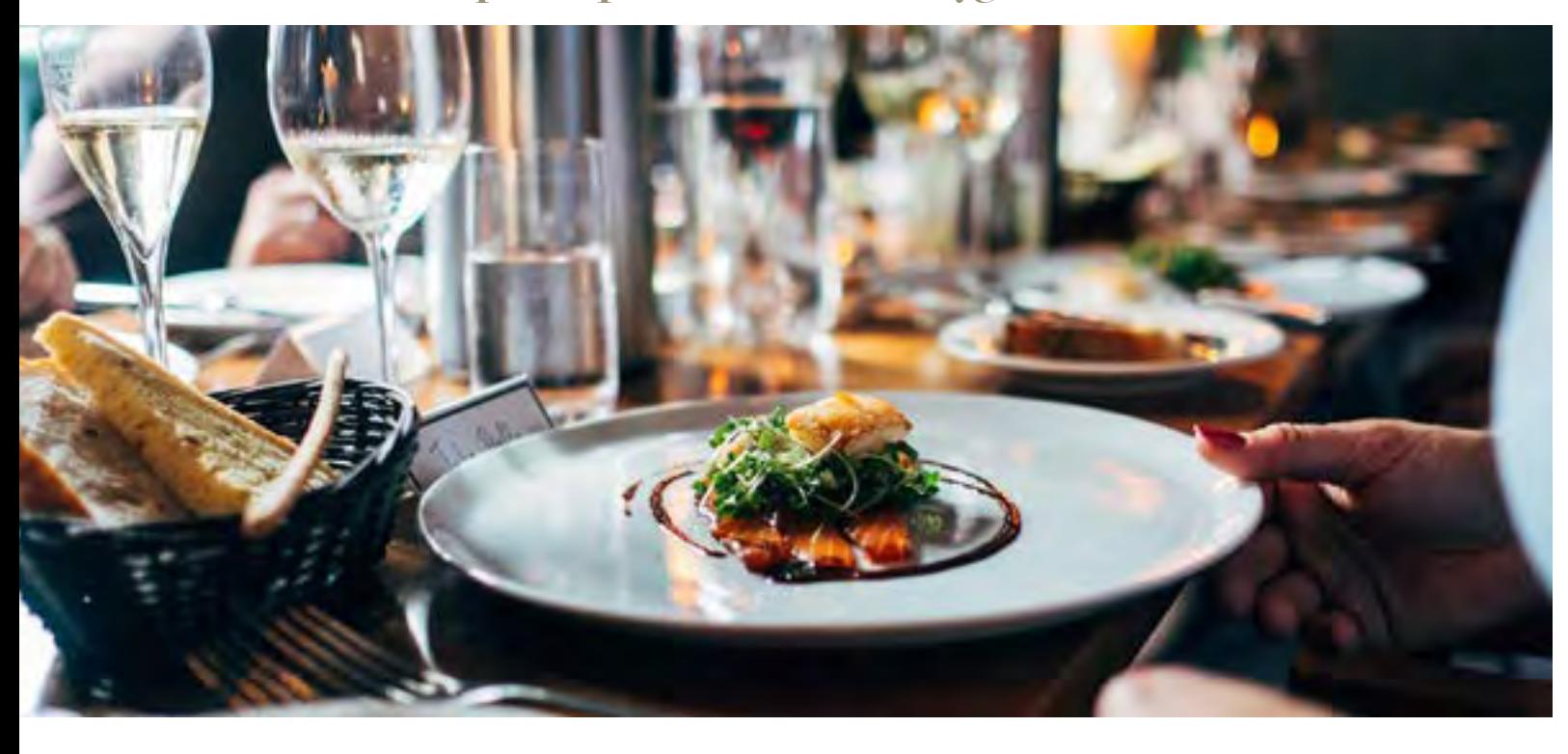

Votre programme de formation spécifique en matière d'Hygiène Alimentaire vous permettra de comprendre les principes de la réglementation en hygiène alimentaire, de connaître les allergènes et leurs risques pour le consommateur, d'identifier les dangers microbiologiques dans l'alimentation, d'analyser les risques liés à une insuffisance d'hygiène en restauration commerciale, prendre conscience des enjeux liés à l'hygiène, appliquer des procédures garantissant la sécurité des aliments (Plan de Maitrise Sanitaire) et les bonnes pratiques d'hygiène, mettre en place des méthodes de contrôle, mettre en pratique la législation concernant le classeur d'archivage et les affichages obligatoires.

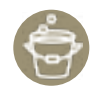

# **NOTRE SATISFACTION : VOTRE RÉUSSITE !**

''4/5 est la note attribuée à notre centre de formation lors des évaluations de nos formations E-learning par les stagiaires ''

# <span id="page-23-0"></span>**GRILLE TARIFAIRE**

#### **FORMATION SPÉCIFIQUE EN MATIÈRE D'HYGIÈNE ALIMENTAIRE (FORMULE PRÉSENTIEL)**

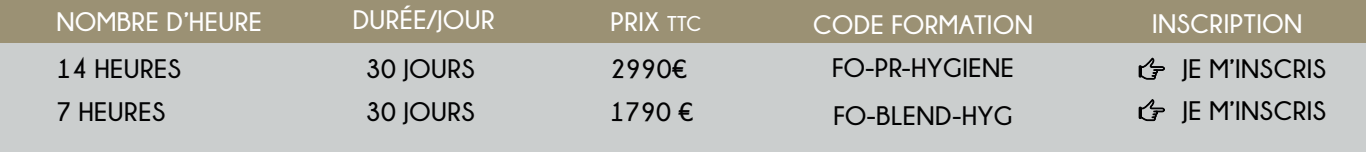

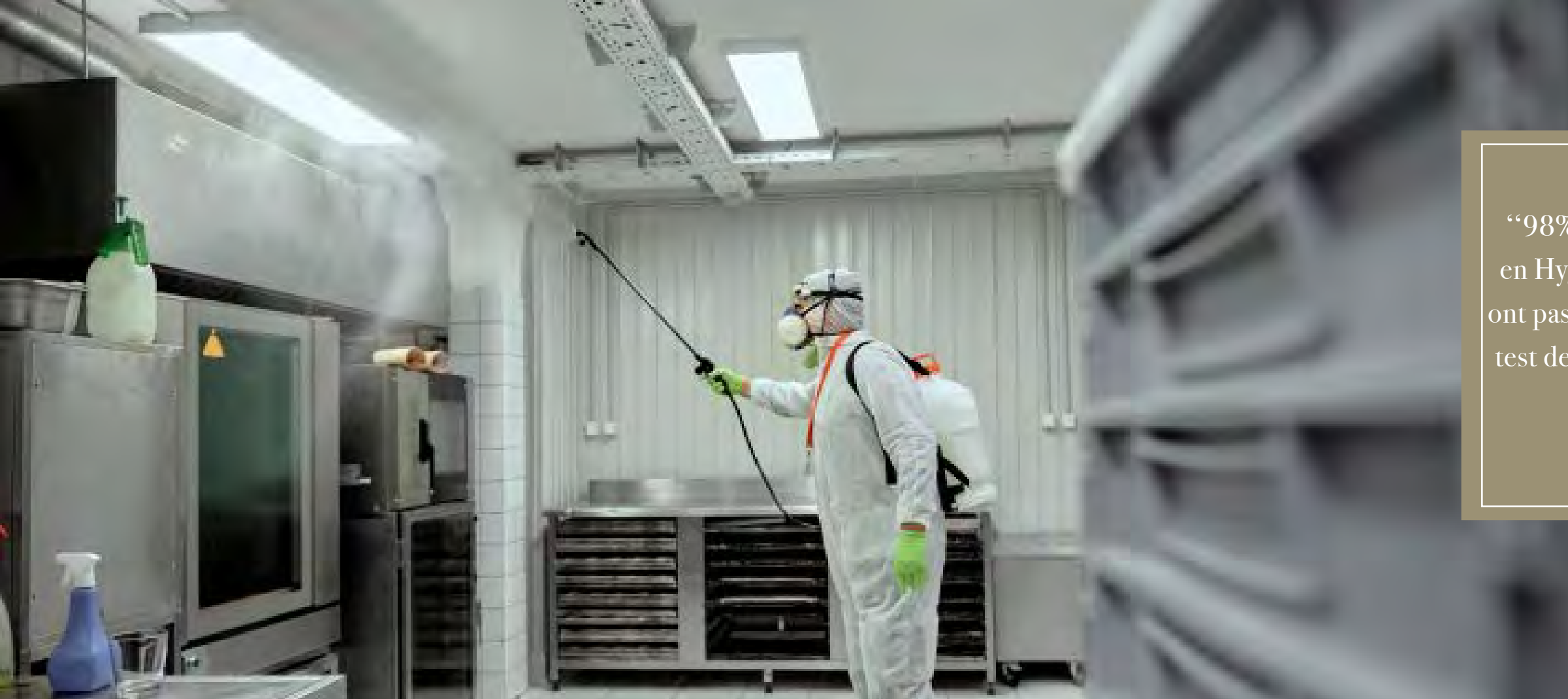

 ''98% de nos stagiaires en Hygiène Alimentaire ont passé avec succès leur test de fin de formation''

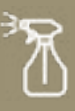

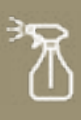

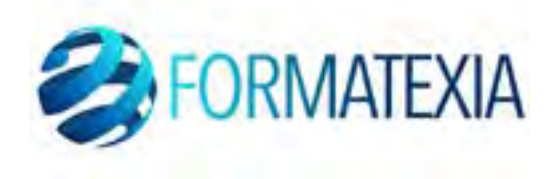

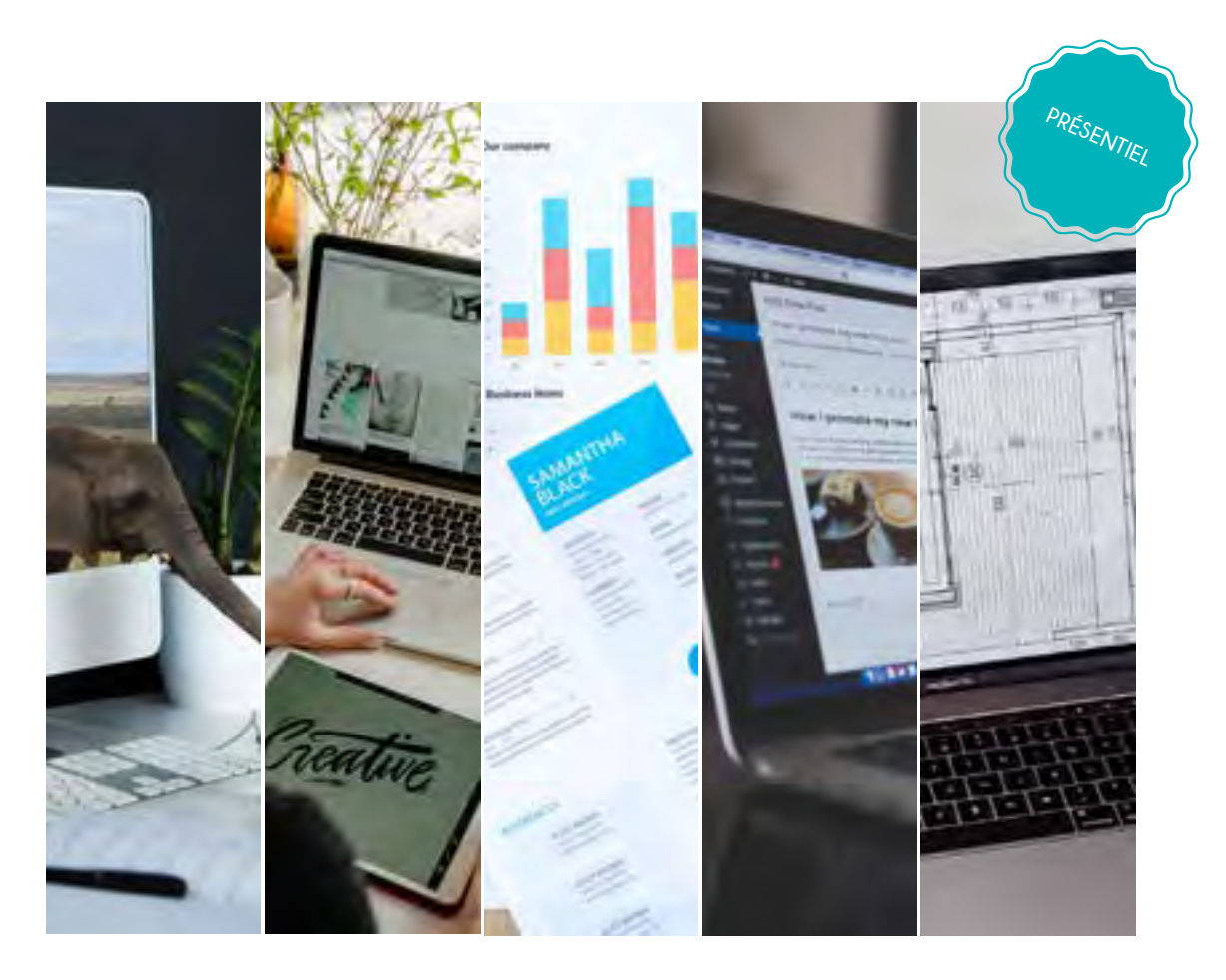

## **Pour en savoir plus, contactez l'un de nos conseillers au 01 76 40 35 08**

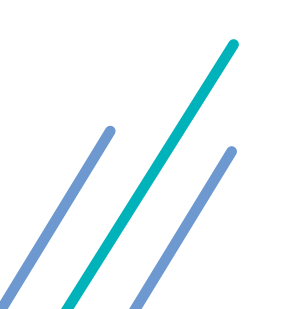

**FORMATEXIA 26 TER RUE NICOLAI - 75012 PARIS**

> contact@formatexia.com www.formatexia.com Tél : 01 76 40 35 08